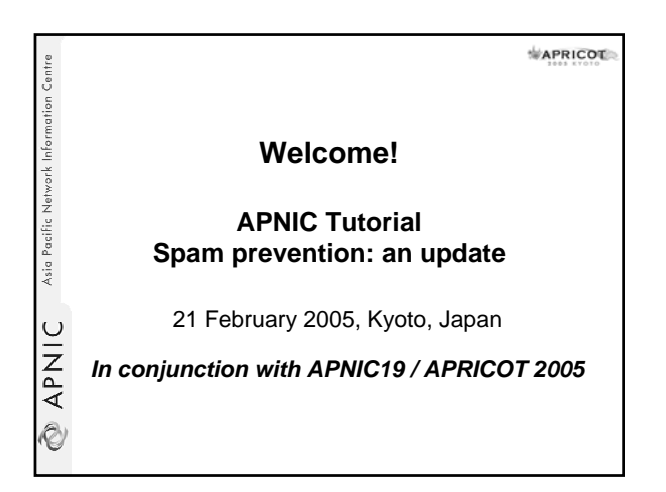

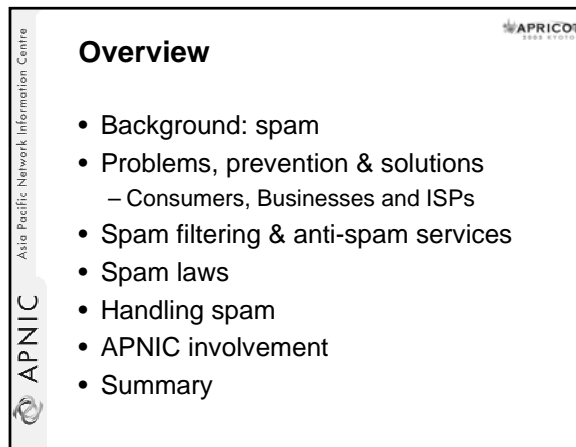

#### **Quick quiz!** ☺

**APNIC** Asia Pacific Network Information Centre

 $M$ APRICOT

When you hear the word spam which one of these would you be thinking of?

- a)A salty, pink lunch meat that comes in a blue can?
- b)A British comedy troupe's skit with singing Viking warriors?
- c) Annoying junk mail and other advertisements you never asked for that are sent to you via the internet?
- d)All of the above

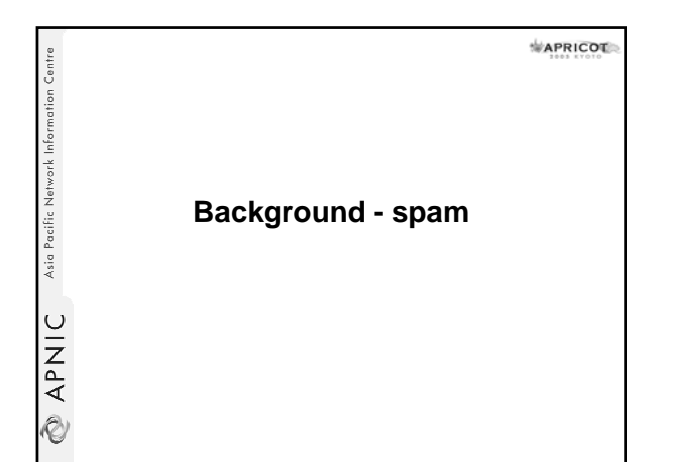

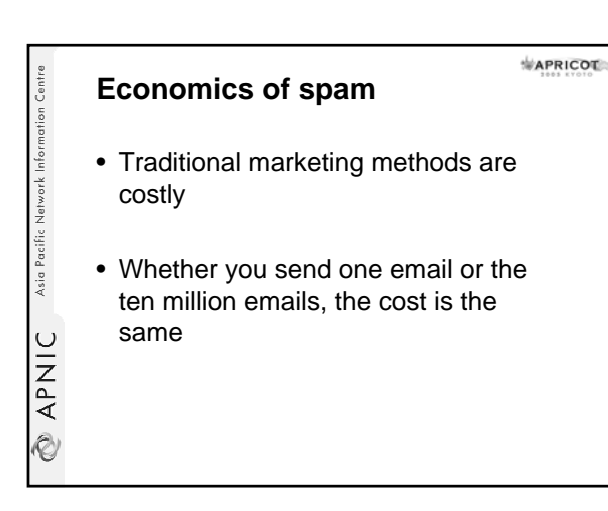

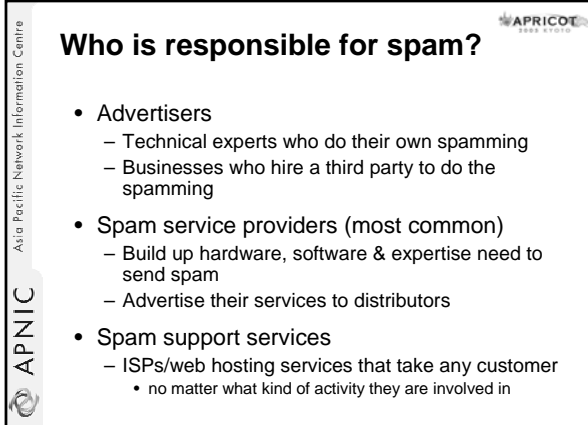

• no matter what kind of activity they are involved in

#### APRICOT **Damage between the**  Asia Pacific Network Information Centre **spammer & your inbox** • When spam hits the user a lot of costs have been incurred – By so many people other than the spammer – The more emails an ISP processes, the higher the costs – Affects Internet bandwidth – Fills up storage disks of ISP servers **APNIC** – More administrators needed • These costs are passed back to the users Ò

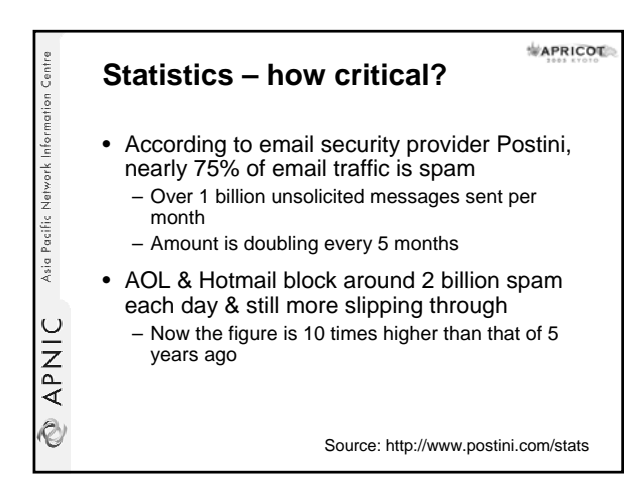

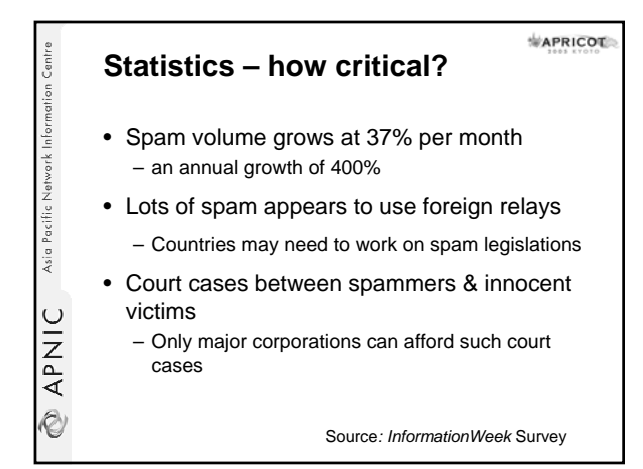

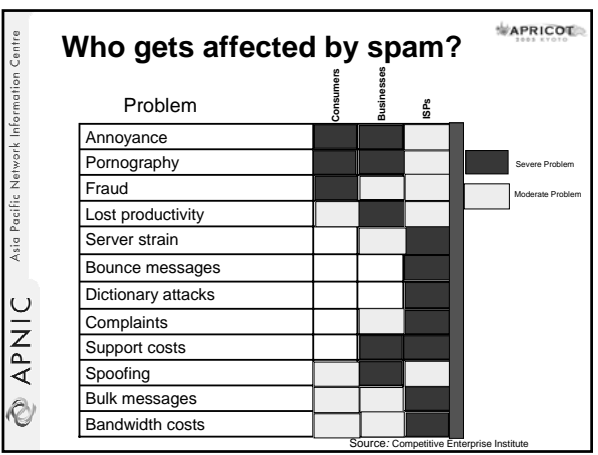

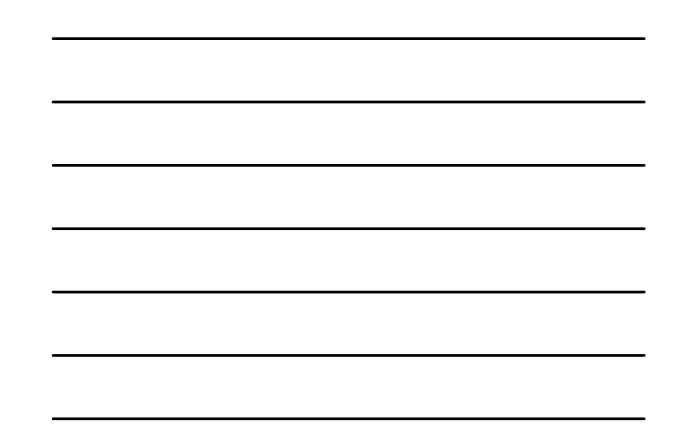

APRICOL **APNIC** Asia Pacific Network Information Centre **Problems & attacks: Consumers / Businesses**

#### **Problems for consumers**

• Privacy

**RPNIC** Asia Pacific Network Information Centre

- Concern about children receiving pornographic spam
- Mobile internet devices are getting popular. Charges based on contents or time to download

 $M$ APRICOL

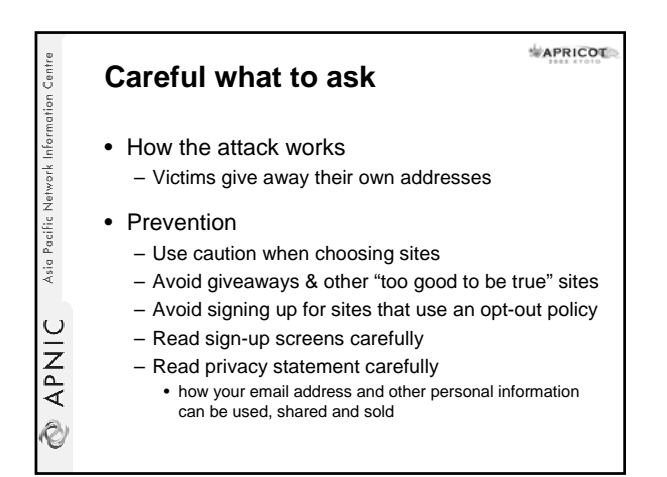

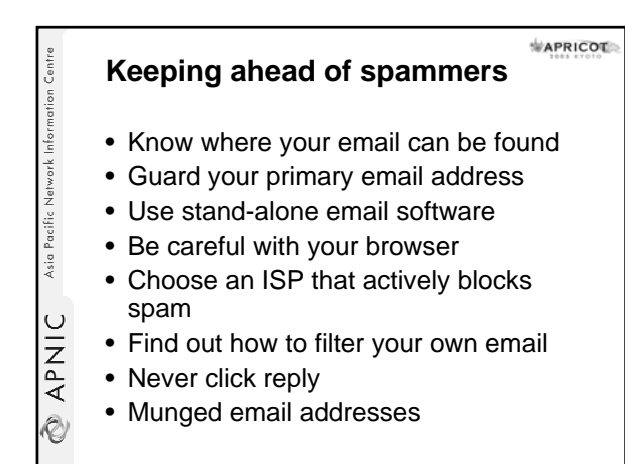

#### **Email validation process**

• Spammers are interested in only active accounts

APNIC Asia Pacific Network Information Centre

Ò,

– Not only valid address but also active ones

APRICOL

- Once the spammer has a list of email addresses
	- it is easy to take out the invalid and inactive addresses
		- See whether any bounce backs

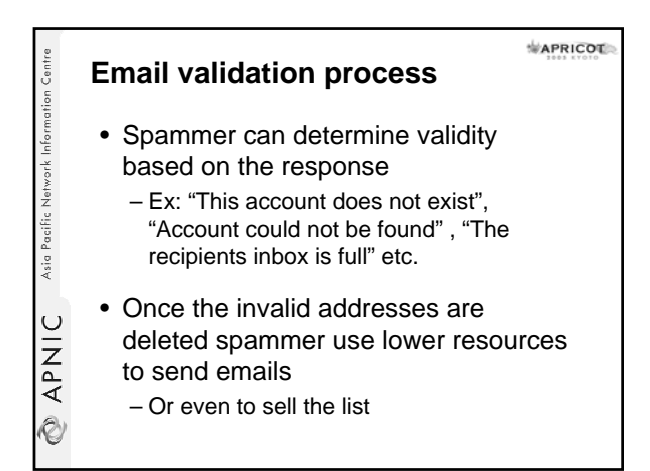

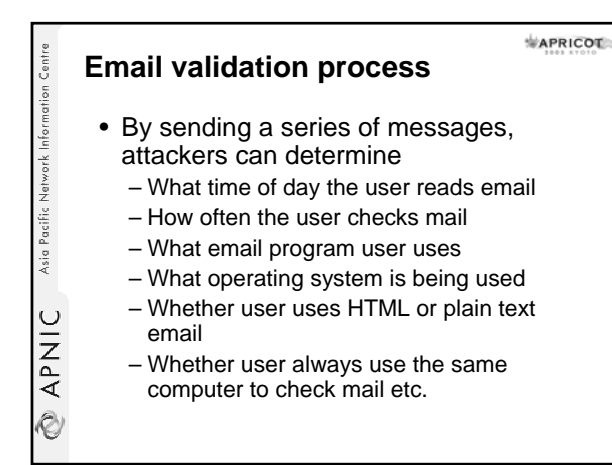

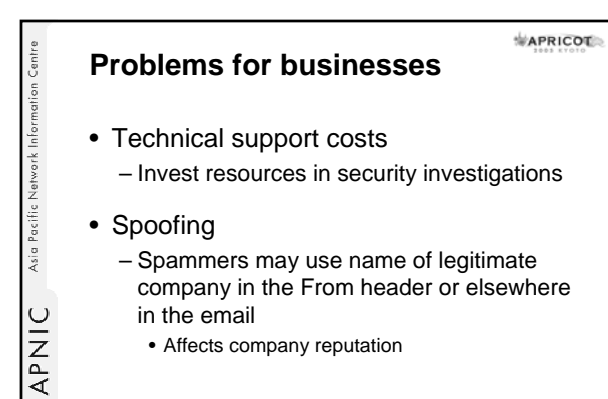

Ò

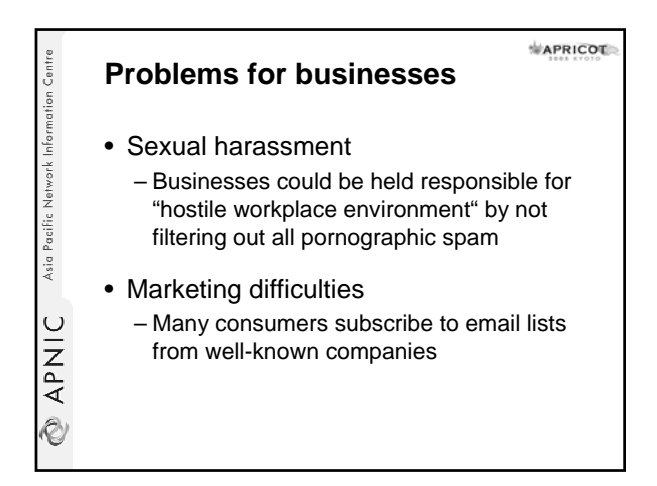

APRICOL **RAPNIC** Asia Pacific Network Information Centre **Problems & attacks: Consumers / Businesses Harvesting email**

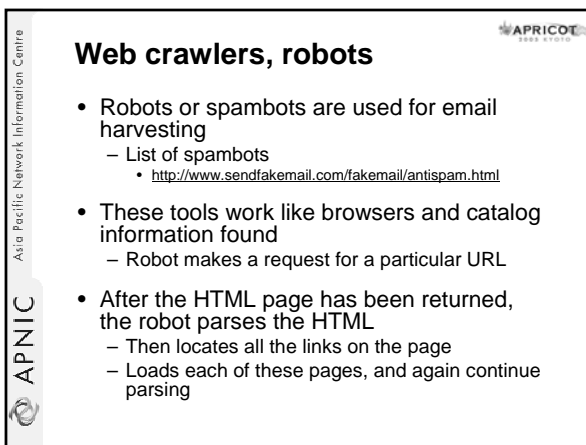

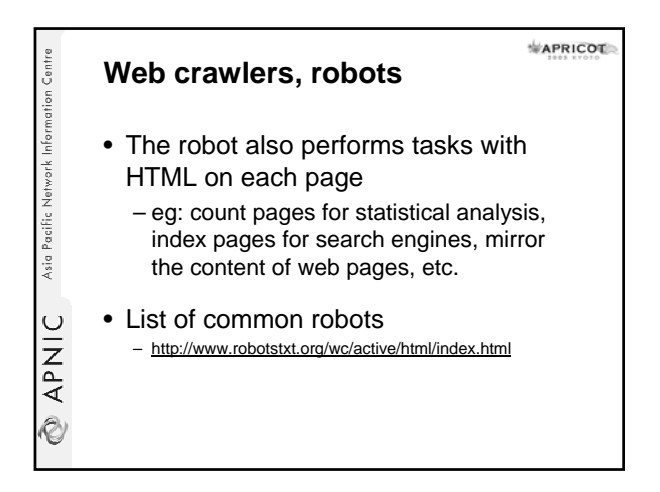

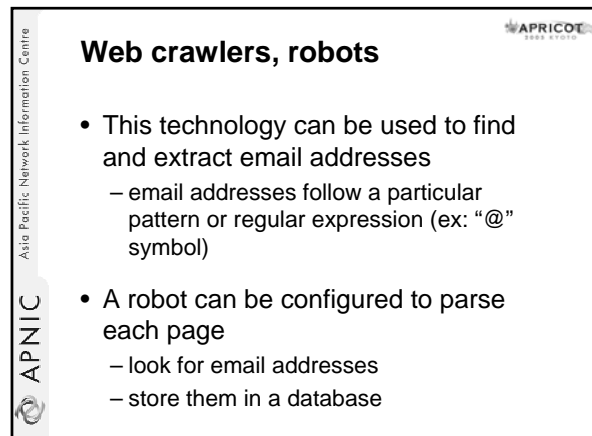

#### **Email patterns**

Asia Pacific Network Information Centre

O APNIC

- It can be easy for a spammer to guess email patterns for most companies
	- eg: first initial and last name are used to form an email address
	- A simple run through the alphabet with common last names yields many valid hits
- Two guessing categories
	- Common email addresses or patterns
	- Blind guessing

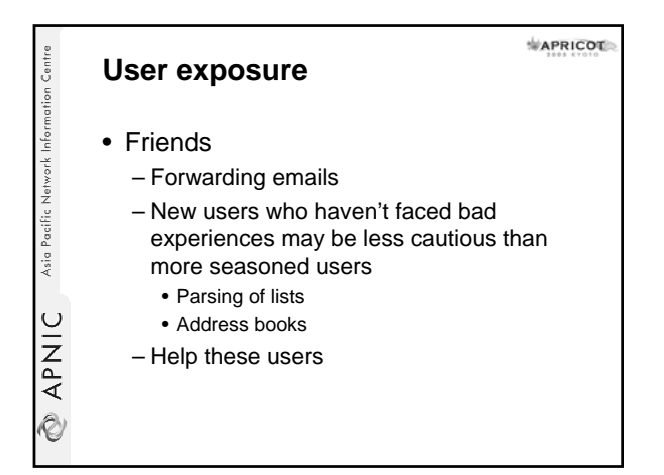

#### APRICOL **Tracking emails to gather**  Asia Pacific Network Information Centre **information** • Many scams and hoaxes • HTML mail – Email messages can contain colours, fonts and embedded graphics

– Image isn't actually sent but connects to the website when the email program loads

#### • Web bugs

**APNIC** 

.<br>V

Asia Pacific Network Information Centre

APNIC

Ò

- Track the emails
- How many times the mail program access the graphic etc.

#### **Hyperlinks**

APRICOL

- Similar to web bugs – But require some interaction from users
- Instead of simply viewing or opening an email message, the user needs to click a link or button
	- So the spammer knows the email account is active
- As with web bugs, hyperlinks can be coded to indicate what user clicked the link
	- The user may also be asked to supply additional information

#### $MAPRICOT$ **APNIC** Asia Pacific Network Information Centre **Vacation auto responders** • Spammer determines that the email address is active – More information can be retrieved (time of the email message read, IP address, email program etc) – Some times the vacation responses can provide more info for spammers

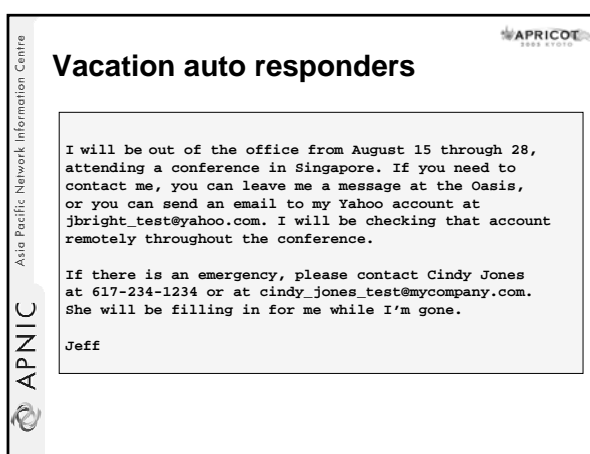

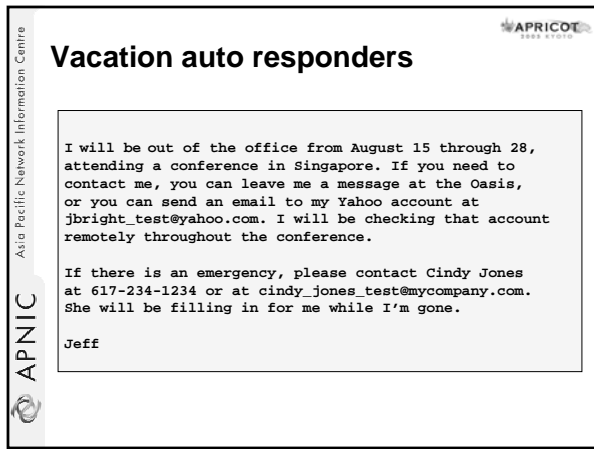

#### 10

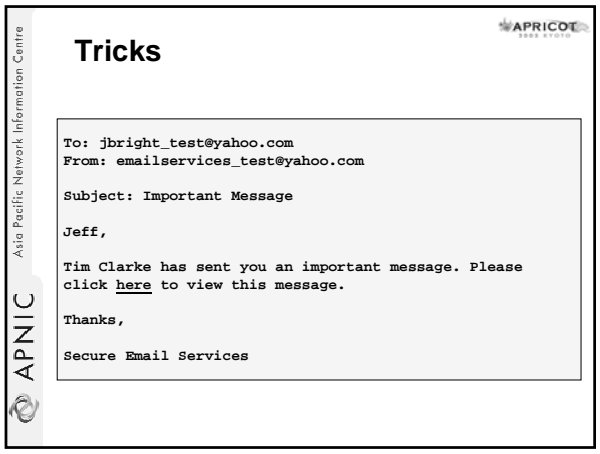

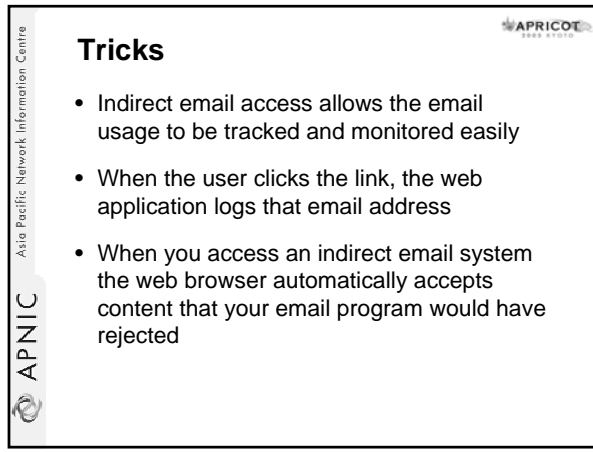

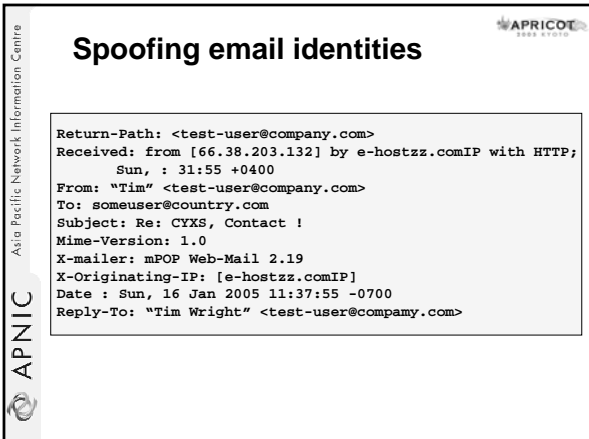

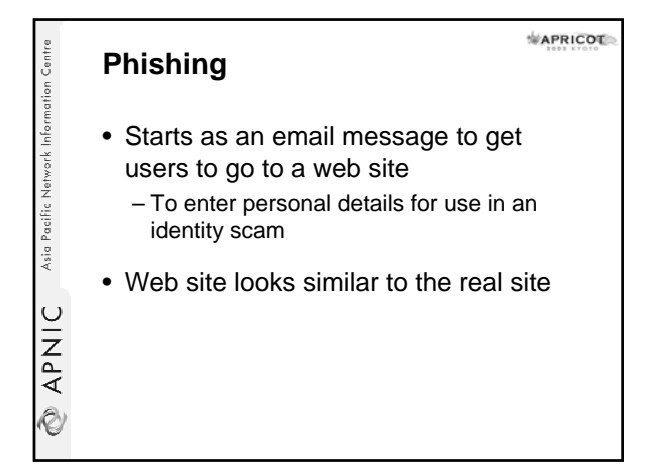

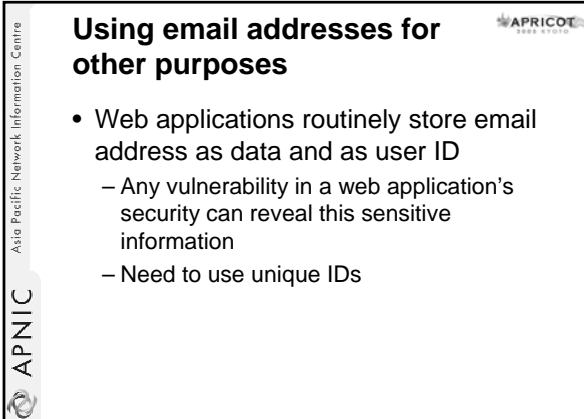

```
• Web applications routinely store email 
 address as data and as user ID
```

```
– Any vulnerability in a web application's 
 security can reveal this sensitive
information
```
– Need to use unique IDs

#### **Error message reasoning**

**APNIC** Asia Pacific Network Information Centre

• Error messages from web applications can expose email addresses

- Login pages, forgotten password, registration are focus points for these type of attacks
- The attacker can keep trying email IDs until the error message gives a clue

#### **SQL injection**

Asia Pacific Network Information Centre

& APNIC

#### APRICOL

- Hacker tries to access the database behind the web application
- If the web application doesn't have the proper controls in place, a hacker may be able to read all the information in the database

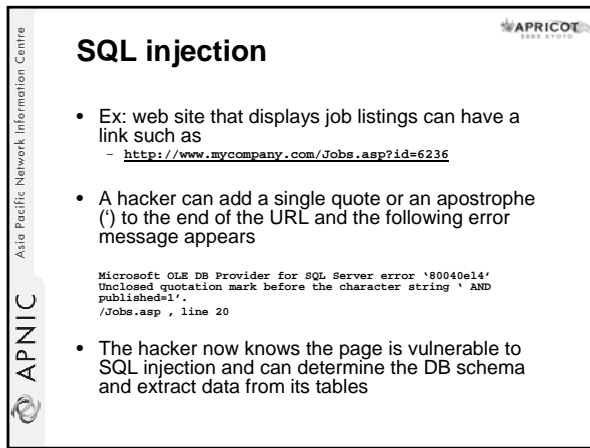

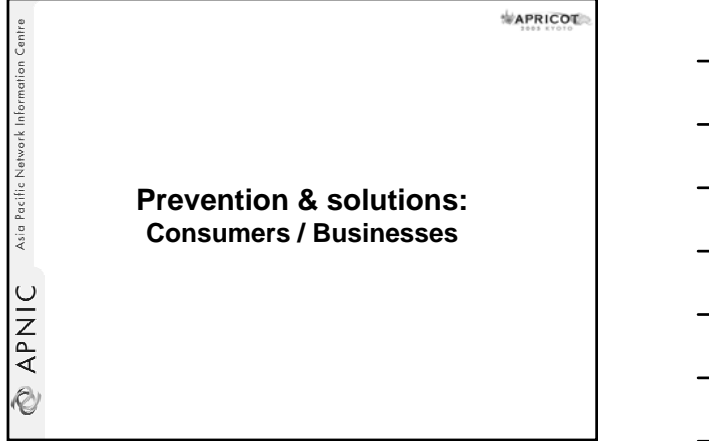

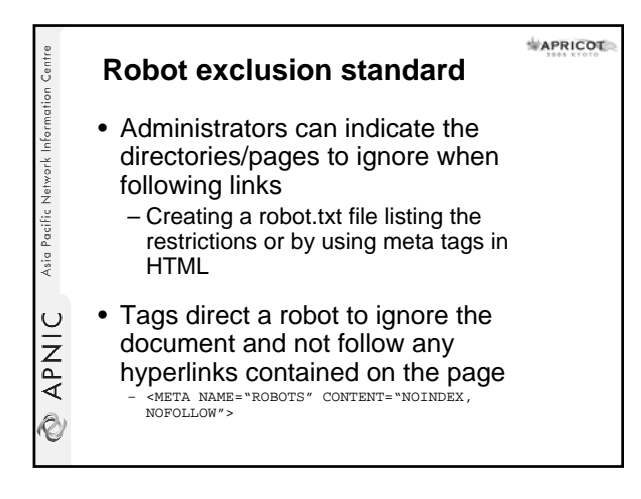

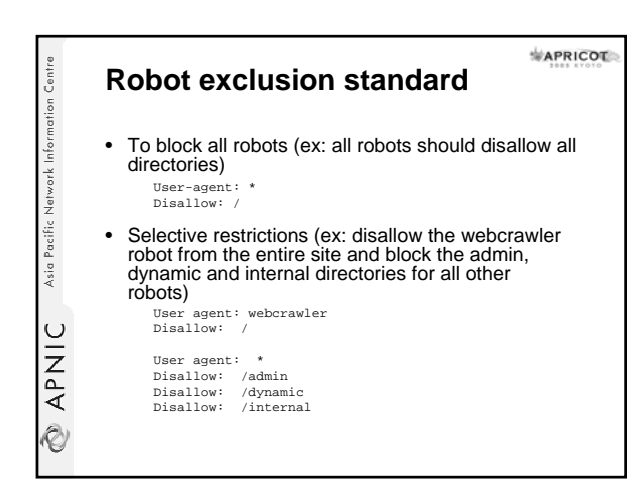

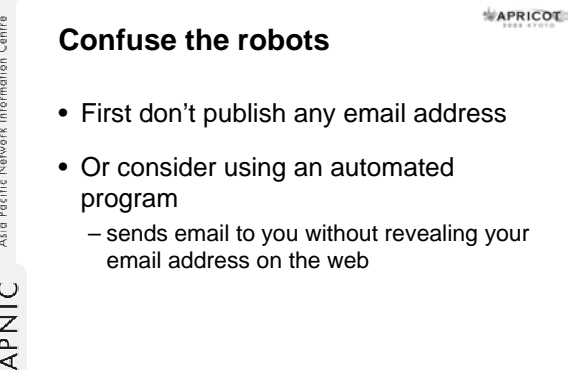

Ò

14

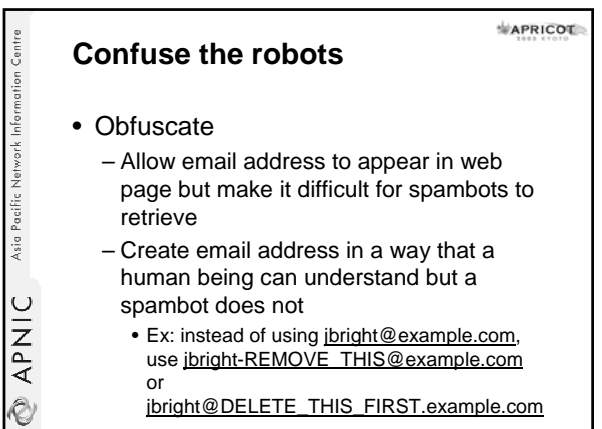

I

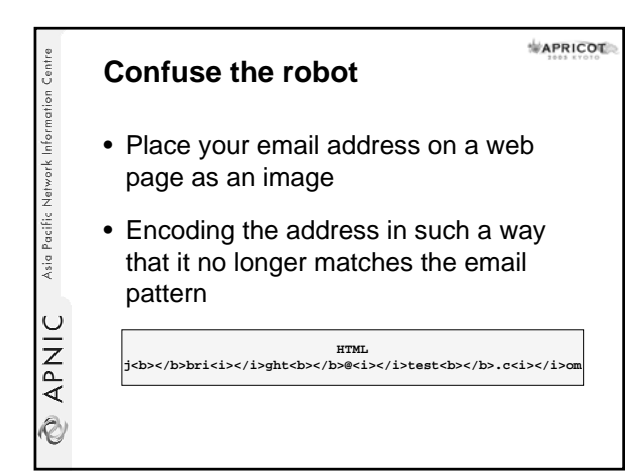

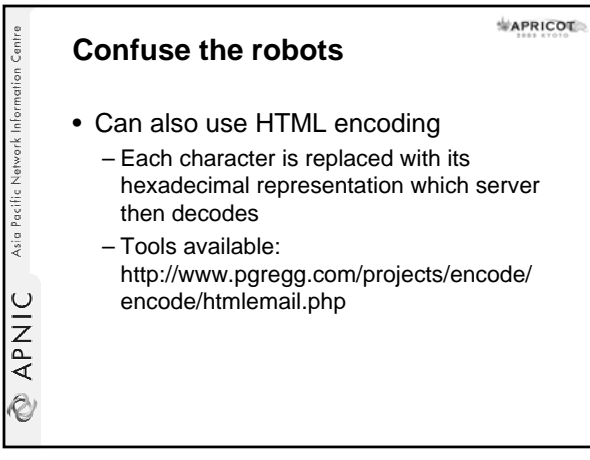

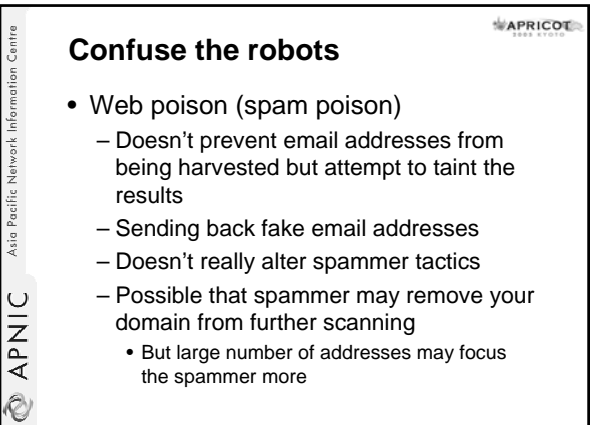

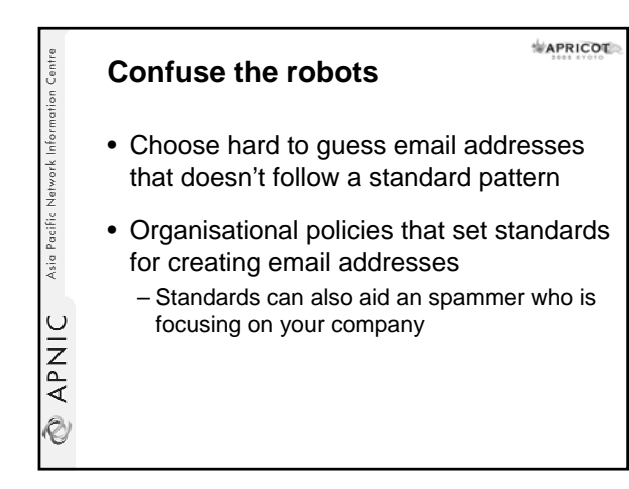

#### **Force spammer to use random guessing**

**APNIC** Asia Pacific Network Information Centre

- Don't let them make educated and higher probability guess
- Choose email addresses that don't follow established patterns
	- Ex: instead of tjones@myemail.com select tj0ne\$@myemail.com

#### APRICOL **Restrict access to private**  Asia Pacific Network Information Centre **data** • Web application security may be outside your control

- Carefully choose which site you register for
	- Reputed companies are more likely to deal with security vulnerabilities
- Use a secondary email address for registering on web sites

**EXPNIC** 

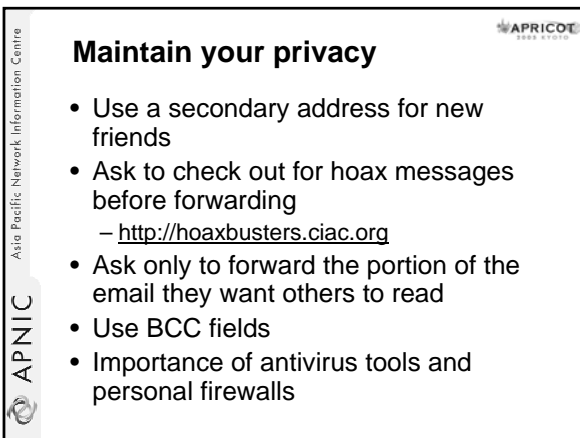

#### **Tracking emails**

**APNIC** Asia Pacific Network Information Centre

- Risky to read your messages as HTML mail
	- If you accept only text mail
		- Tracking systems are ineffective
		- Speed up your email access
	- Viewing a HTML message in the preview pane is no different from opening it
		- As far as this type of attack is concerned

#### **Hyperlinks**

Asia Pacific Network Information Centre

APNIC

Ò

Asia Pacific Network Information Centri

**APNIC** 

Ò

Asia Pacific Network Information Centre

APNIC

Ò

#### APRICOT

- Don't unsubscribe from spam unless you know that you have signed up for mails
- Avoid clicking links in unwanted email
- Provide only minimum information in an unsubscribe form
- Observe the behavior when you use an unsubscribe feature

#### **Vacation auto responders**

- Proactive rather than reactive – Can send emails (i.e if a small list)
- Restrict auto responder to certain people or those that matches particular rules
- Having multiple addresses – For work, for family & friends, etc.
- Provide minimum information necessary

#### **Spoofing**

**APRICOT** 

APRICOT

- Confirm sender identity
- Validate the message's authenticity – Check the mail headers
- Attacker can add their own received lines to the email message
	- After it leaves their server they lose control over the subsequent received lines added to the header

18

#### **Spoofing**

Asia Pacific Network Information Centre

**ONARY** 

 $\otimes$ 

#### $M$ APRICOT

- If the machine name on a received line doesn't match the IP address:
	- It is likely to be a forgery
	- All lines that follow should not be trusted
	- Do an IP lookup in whois

#### APRICOT **Restrict access to private APNIC** Asia Pacific Network Information Centre **data** • Application security – Fix the web applications – Applications need to return general errors – Ensure that the site can't be used to mine email addresses from the database – Every input value to the application needs to be carefully checked and validated

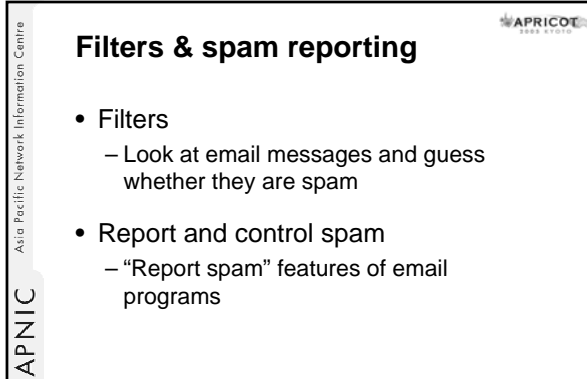

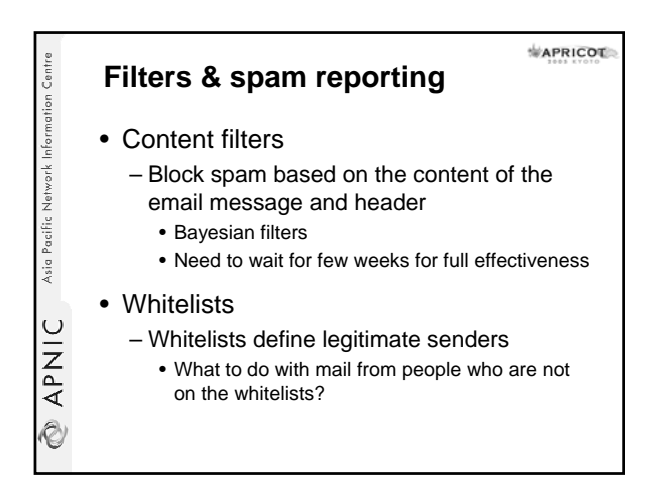

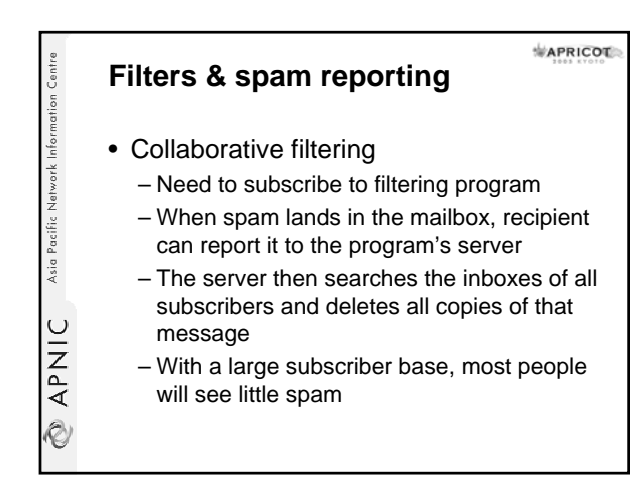

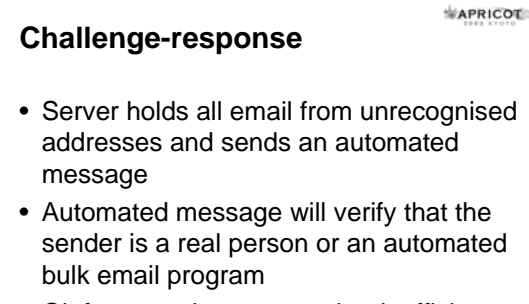

Asia Pacific Network Information Centre

APNIC

.<br>V

• Ok for some home users but inefficient for businesses

#### 20

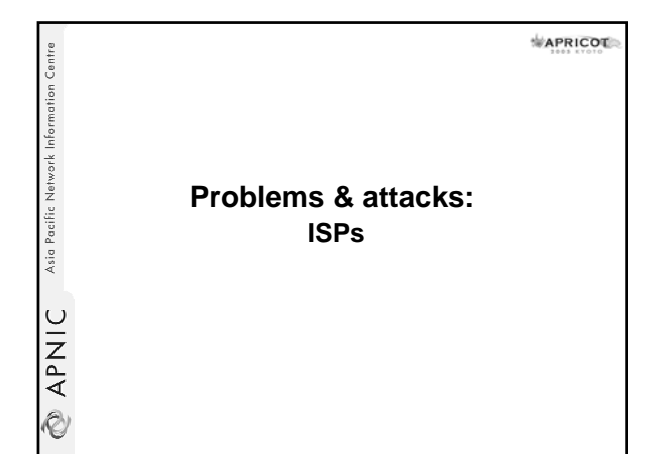

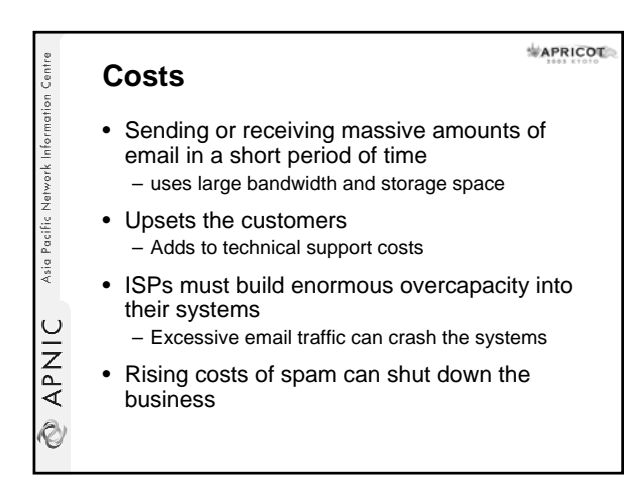

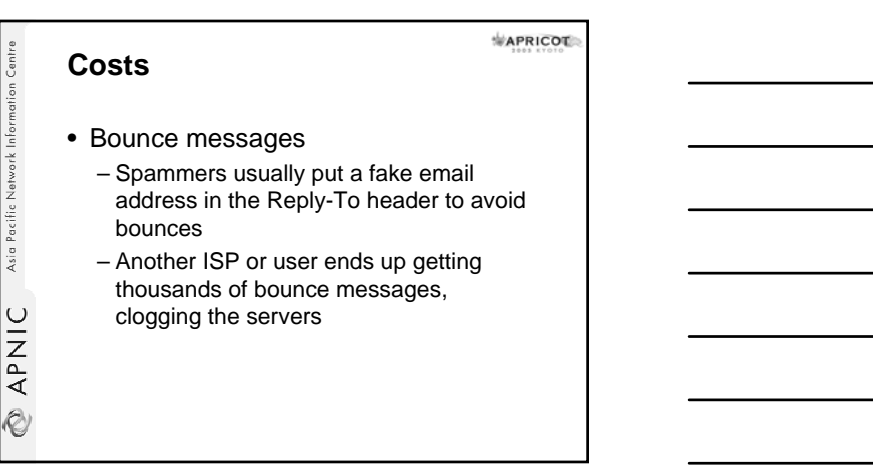

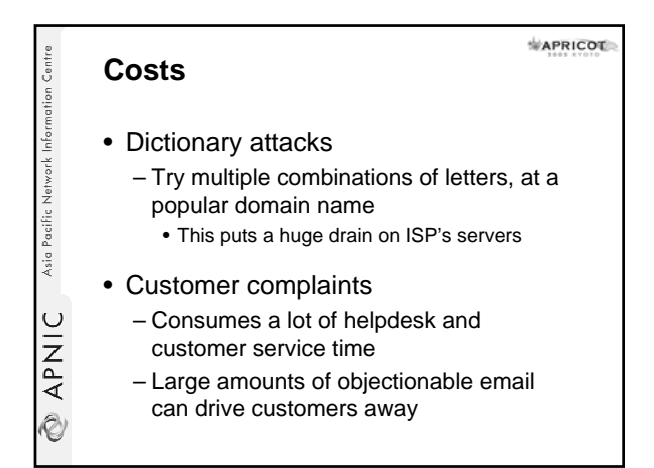

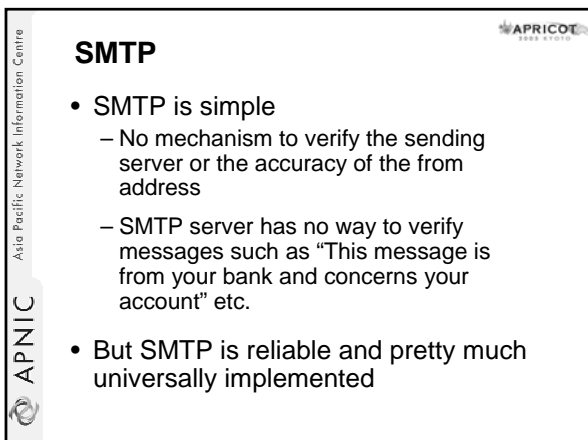

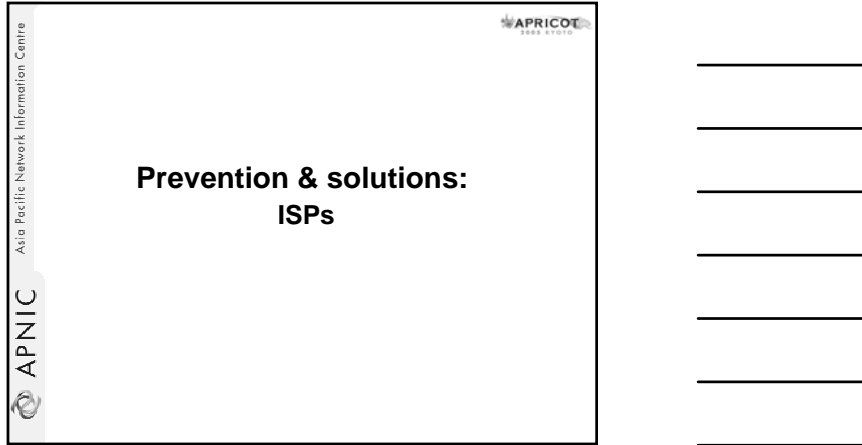

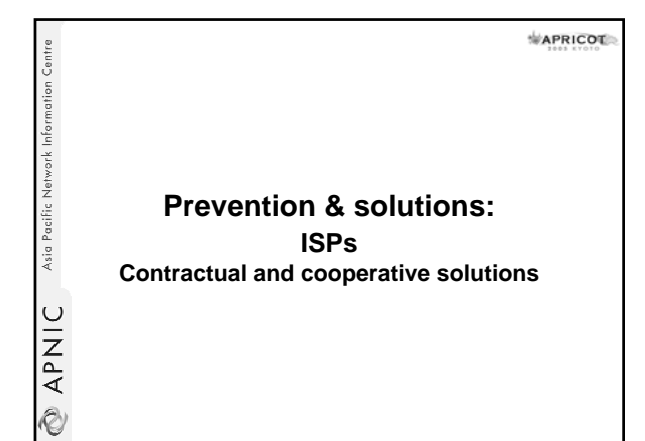

#### APRICOT **Contractual and cooperative solutions**

• Acceptable Use Policy (AUP)

Asia Pacific Network Information Centre

**APNIC** 

Ò

 ${\sf APNIC}$  Asia Pacific Network Information Centre

Ò

- Spammers try to operate through open relays or by hijacking ISPs other than their own
- ISPs need to have strong anti-spam policies
- Prohibit these customers from sending spam through ISP servers

#### **Contractual and cooperative**  APRICOL **solutions**

- Pay-to-send and pay-to-transmit models
	- Charge customers to send bulk email
		- Internet community view
		- Spammers still bypass their ISP servers – Install their own SMTP servers and use open relays in foreign countries
			- Hijack open proxies run by users with home networks

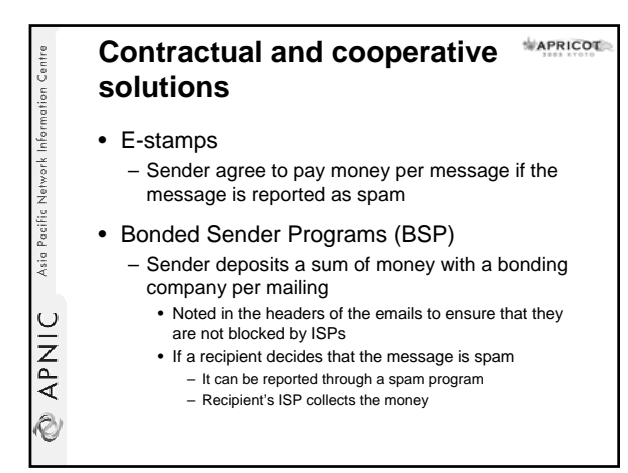

APRICOL Asia Pacific Network Information Centri **Prevention & solutions: ISPs Technological Solutions APNIC** Ò

#### APRICOT Asia Pacific Network Information Centre **Software solutions** • Software can partially stop the spam problem at several levels – Efficient tools for end users to control spam – Blocking techniques for ISPs – Sender authentication programs **APNIC** • E-stamps, bonded sender programs or redesign the basic email protocol.<br>V

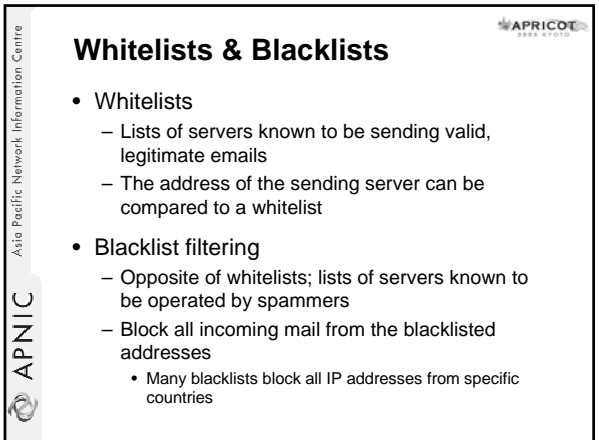

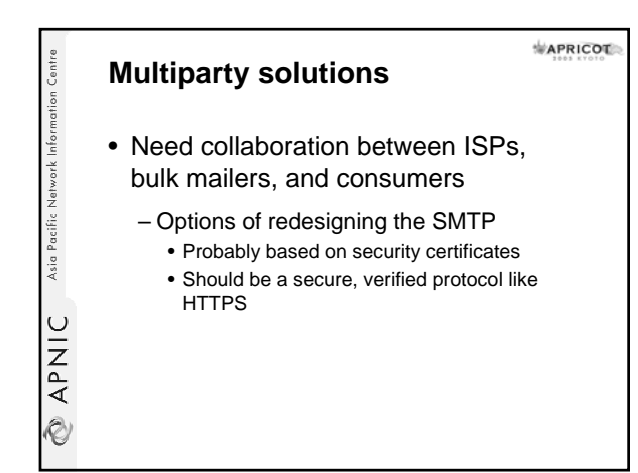

#### **Prevent spam, phishing & viruses**

- Force accountability by identifying who is sending the message
	- Email authentication systems
		- SPF (Sender Policy Framework or Sender Permitted From)

**APRICOT** 

- Caller ID
- Sender ID

**APNIC** Asia Pacific Network Information Centre

– Combines Pobox.com's SPF DomainKeys

#### **SPF (Sender Policy Framework)**

Asia Pacific Network Information Centre

APNIC

Ò

Ò

• SPF stops email address spoofing – Modify DNS to declare which servers can send mail from a particular Internet domain

APRICOT

- Once widely deployed, SPF records could be consulted by Mail Transfer Agents
	- They can check records for particular domains – Determine an email message's source is legitimate or spoofed

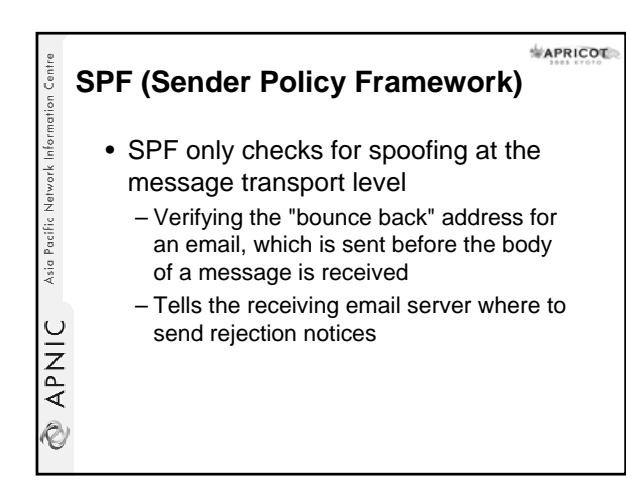

#### APRICOL Asia Pacific Network Information Centre **SPF (Sender Policy Framework)** • To patch the security weakness of SMTP – Relay messages between host systems – In recent years many viruses have exploited this flexibility APNIC

- SPF itself will not stop spam
	- It will help other anti-spam technologies
		- Enabling ISPs to track spam back to specific domains and forcing spammers to move to new domains more frequently

#### **SPF (Sender Policy Framework)**

• SPF Protocol still has problems

Asia Pacific Network Information Centre

**SAPILE** 

- Incompatibility with some email forwarding services and Web sites that use mail forwarding features
- Causes performance problems under certain circumstances

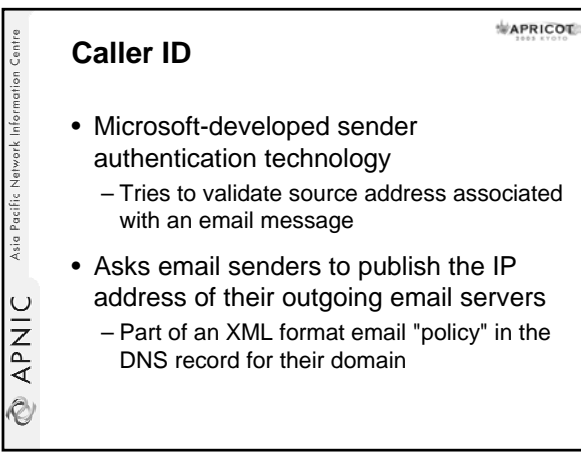

#### **Caller ID**

Asia Pacific Network Information Centre

O APNIC

 $M$ APRICOT

- Email servers & clients that receive messages check the DNS record
- Match the "From" address in the message header to the published address of the approved sending servers
- Email messages that don't match the source address can be discarded

#### APRICOT Asia Pacific Network Information Centre **SPF and Caller ID** • Microsoft agreed to merge its Caller ID with SPF • Organisations that send email will publish the addresses of their outgoing email servers in DNS using Extensible Markup Language (XML) **APNIC** Ò

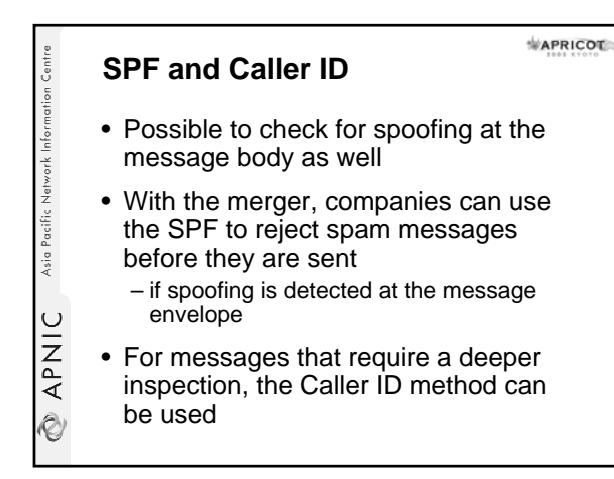

#### **Domain keys**

Asia Pacific Network Information Centre

APNIC

Ò

- Uses public key encryption technology at the domain level
	- To verify an email message's sender
- Uses a set of private and public encryption keys to validate the IP address (or domain) of the sender
- Verify that the message's contents haven't been altered

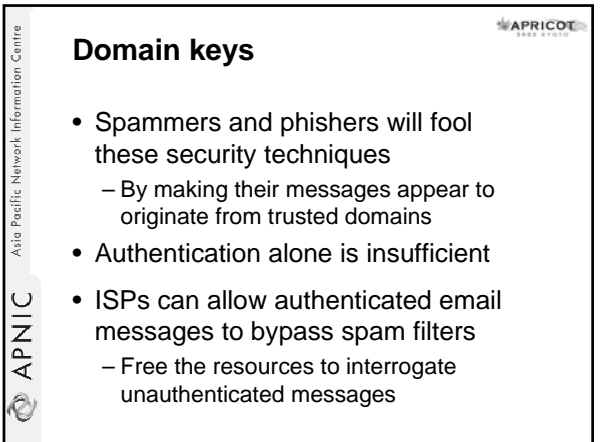

APRICOL **RPNIC** Asia Pacific Network Information Centre **Prevention & solutions: ISPs Legal solutions** 

#### **Legal solutions**

**APNIC** Asia Pacific Network Information Centre

- Legislation that targets fraudulent or destructive conduct
- Falsified header information – Falsified or forged headers can be made illegal
	- Need to be careful as many users change their Reply-To information for legitimate purposes

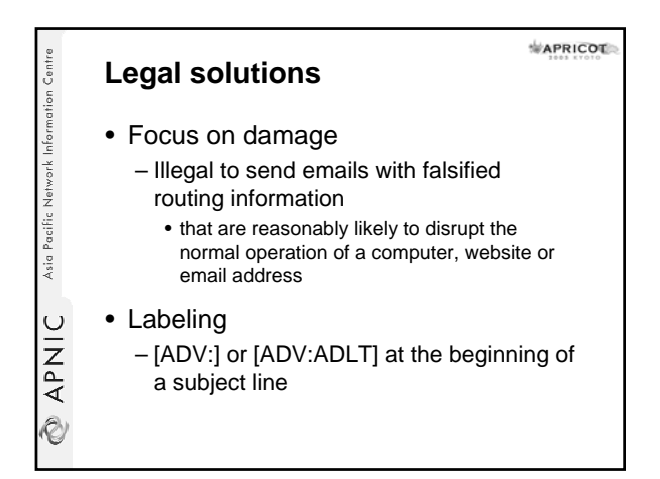

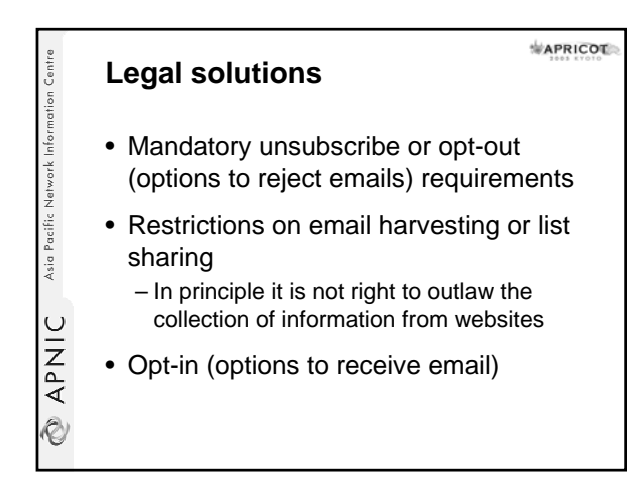

APRICOT

**Spam filtering & anti-spam services**

**APNIC** Asia Pacific Network Information Centre

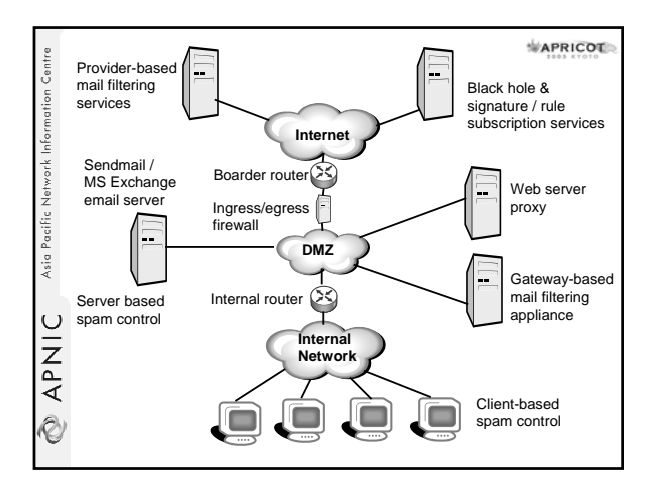

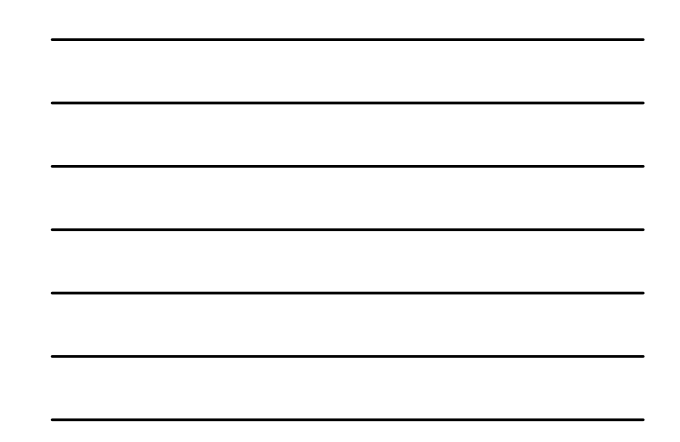

#### APRICOT **Mailbox filtering in email programs**

• Use mail folders – Spam can go into the trash folder

Asia Pacific Network Information Centre

UINA<br>2

APNIC Asia Pacific Network Information Centre

- Create filters which tell the email program to sort incoming messages into the folders
	- Most email programs include filters

#### **Mail folders and mail boxes**

• If you subscribe to email mailing lists (newsletter style or discussion lists)

APRICOT

– Create a folder for each mailing list so that the mail program can move messages to the appropriate folder

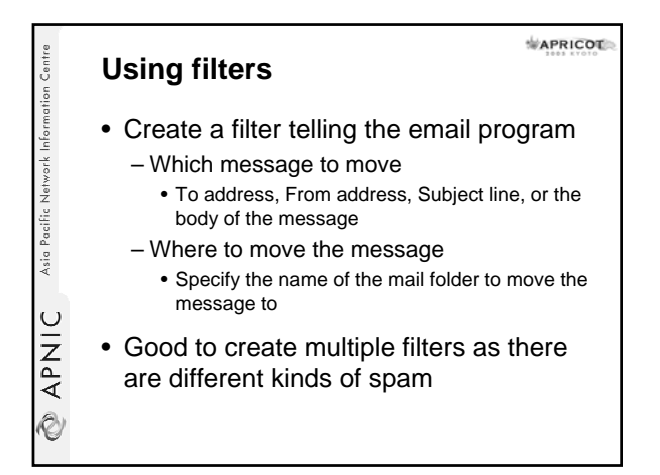

#### APRICOT **Identifying spam for filtering**

- Drug names or body parts mentioned on the subject line
- Ex: *Viagra, enhancement* etc

Asia Pacific Network Information Centri

APNIC

Ò

Ò

- Classic spam subject lines
- Phrases like *cartridge prices, mass mailer, get out of debts* etc
- Domain names of known spammers
	- Select and trash all messages where the From address ends in that domain name

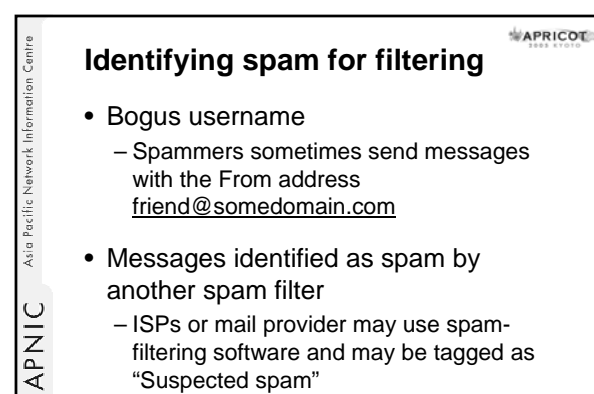

– ISPs or mail provider may use spamfiltering software and may be tagged as "Suspected spam"

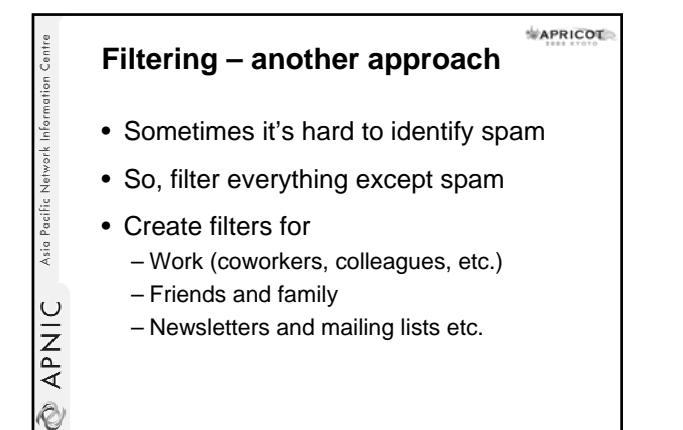

#### APRICOL **Spammer's tricks to evade**  Asia Pacific Network Information Centri **filters** • Capitalisation – eg: filter may look for spammersrus.com but spammers can use SpammersRus.com

• No text

**APNIC** 

Ò

APNIC

Ò

- Many spam messages contain only graphical image of text
- Wrods Speled w.r.o.n.g
- Hidden bogus codes
	- Ex: instead of make money it says ma<m>ke mon<n>ey
	- Filter can get confused with the HTML tags

#### APRICOL Asia Pacific Network Information Centre **Server-side spam filtering** • If you run a mail server, recommend running spam filtering software for users

- Server filters can do a better job than user filters
	- Server has access to the entire stream of incoming mail
- Spam and virus filtering can be done at the same time

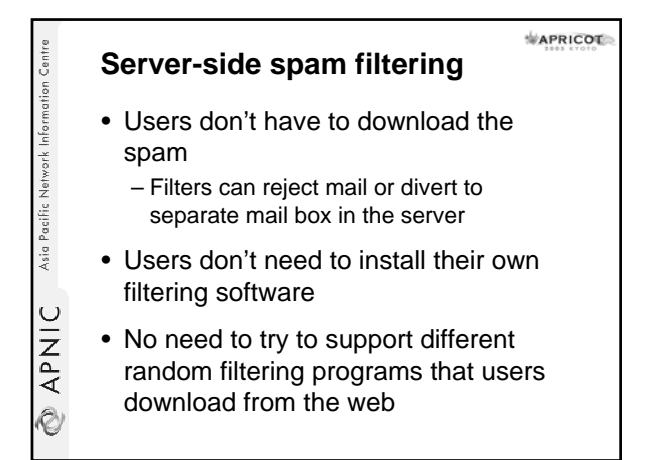

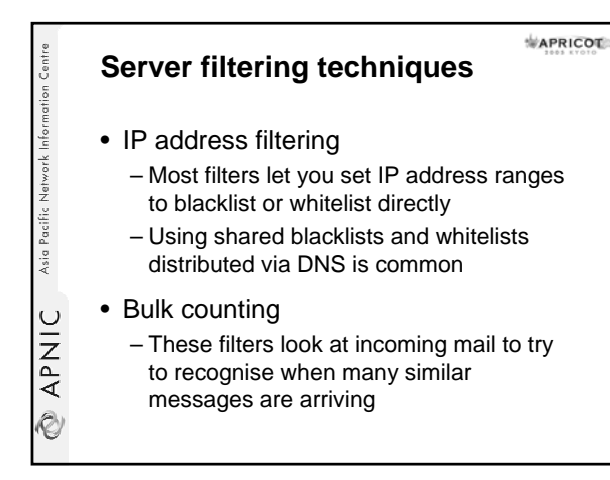

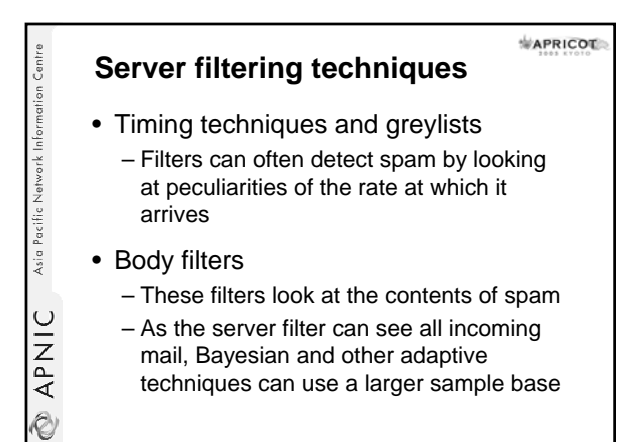

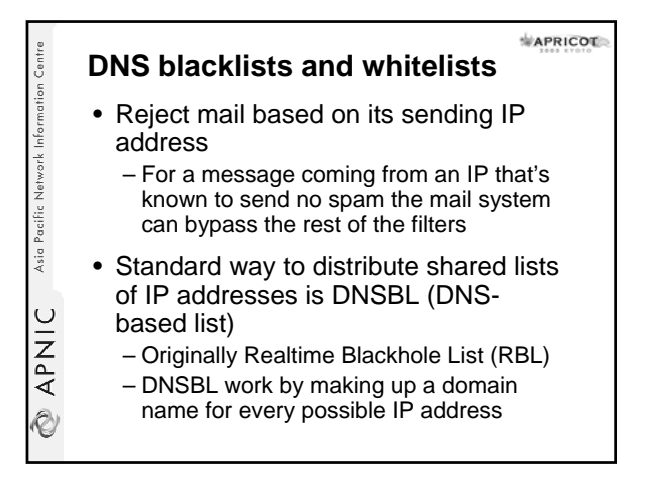

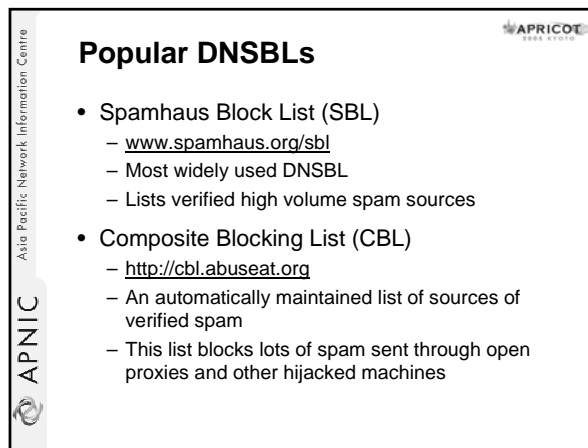

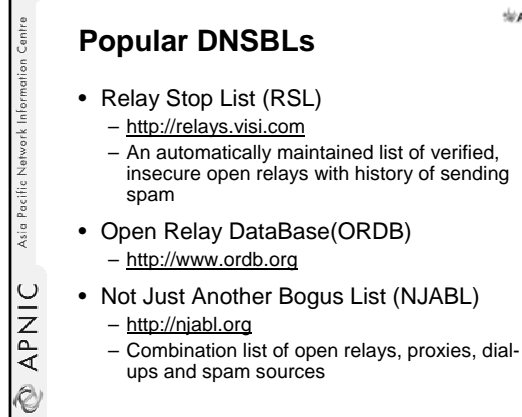

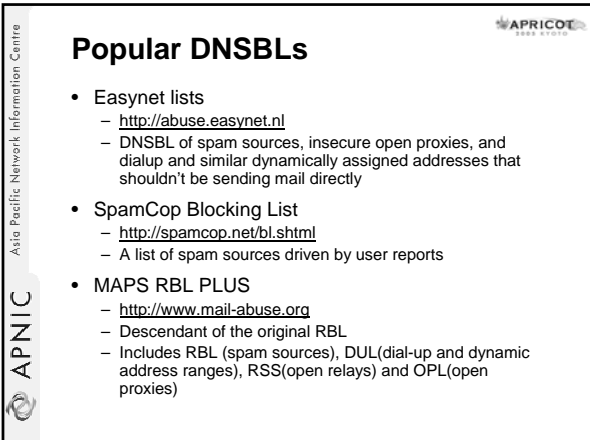

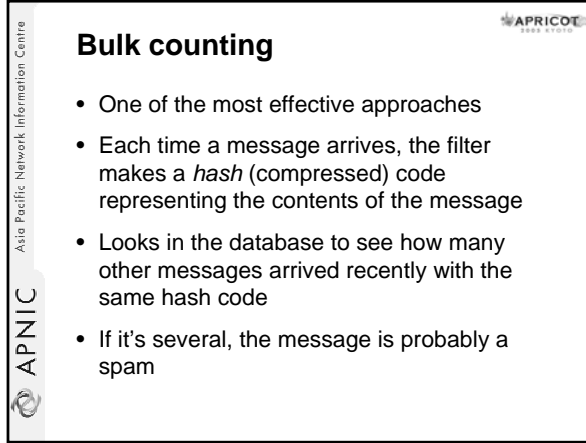

#### **Bulk counting**

**RPNIC** Asia Pacific Network Information Centre

 $M$ APRICOL

- Spammers tend to change their messages to avoid bulk counting filters
- Effective bulk counting filters should have "fuzzy" hash codes
	- Designed to disregard minor differences between one copy of the message and another
- Any bulk counting system needs to be configured to whitelists

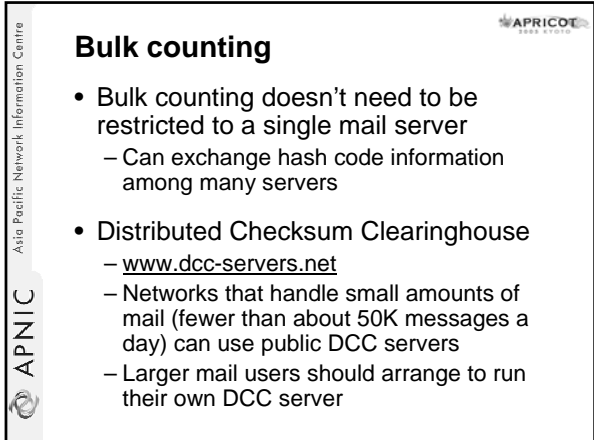

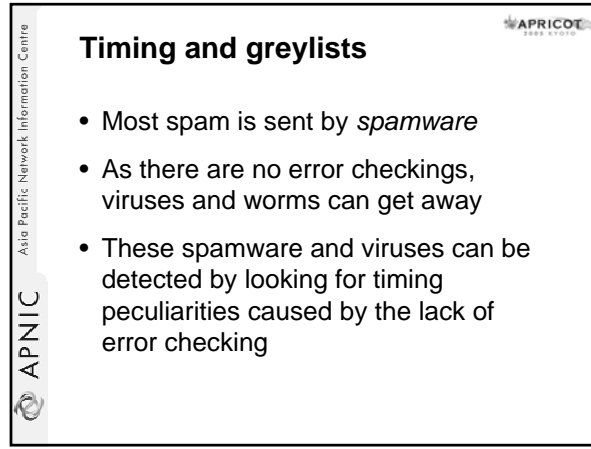

# **APNIC** Asia Pacific Network Information Centre

#### **Timing and greylists**

- During mail exchange, the sequence of commands & status messages are predictable for successful message delivery
	- Spamware sends all the commands without waiting for replies
- Server can check to see whether the sending computer is getting ahead of the replies
	- Conclude that the mail is coming from spamware or a virus than a real mail client

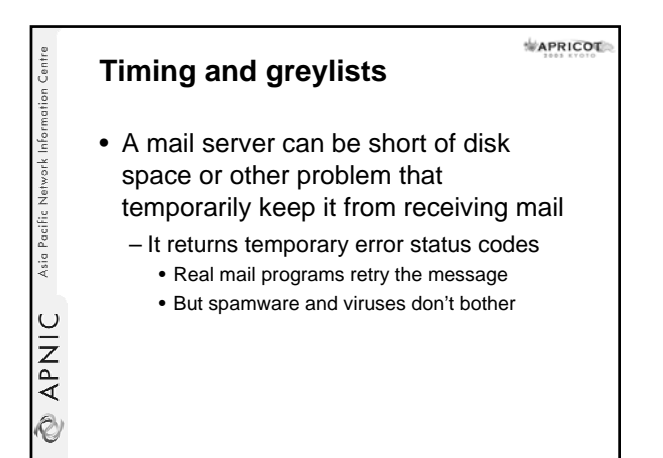

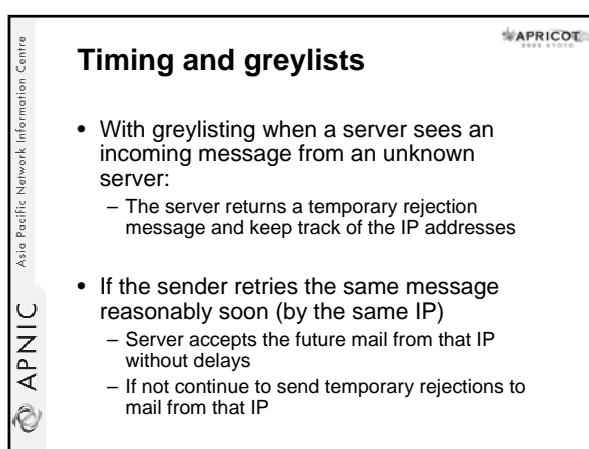

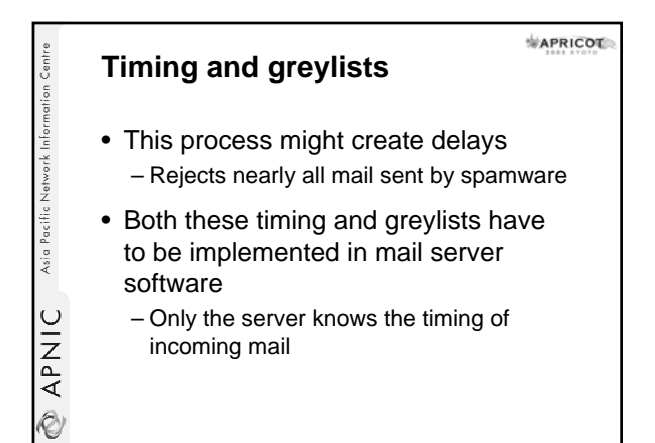

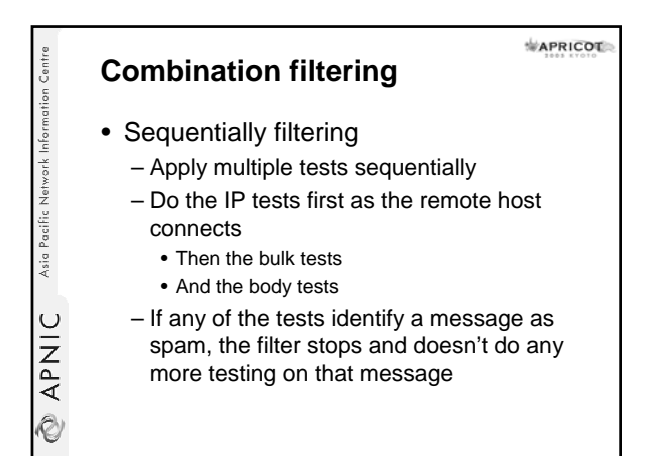

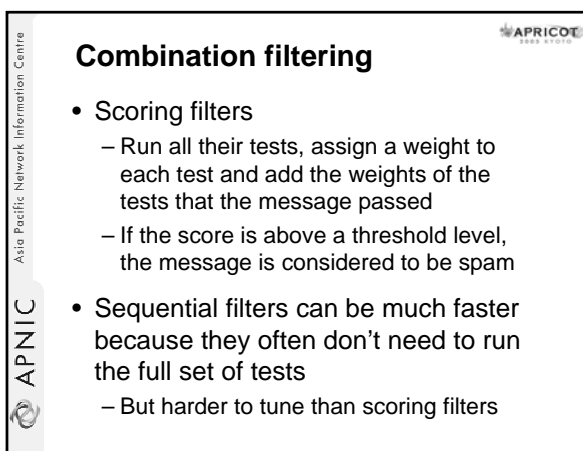

#### **Filtering on UNIX/LINUX servers**

Asia Pacific Network Information Centre

**ONIC** 

- Most of the email software and filtering addons for UNIX are open source or freeware
- Most widely used UNIX mail server is sendmail
	- Provisions to plug in many mail filters with direct support for DNSBLs and a *milter* (mail filter)
- Other popular mail servers (Exim, postfix, qmail etc) also supports DNSBLs

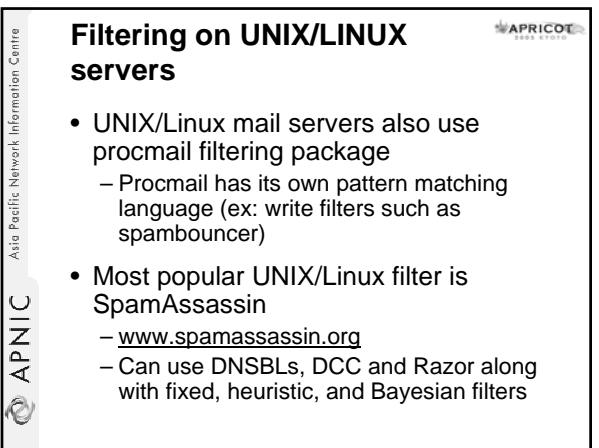

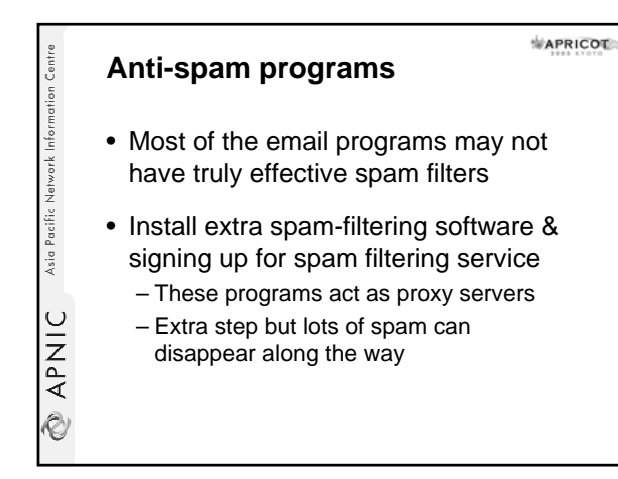

#### **SpamAssassin**

**APNIC** Asia Pacific Network Information Centre

- Runs each message through all the tests its configured to use
- Computes a *spammines* score, and adds a report to the message header
- Tags the message with \*\*\*\*SPAM\*\*\*\*
- Administrators or users can configure the mail system to deliver tagged spam to a separate mail box or to discard it

#### APRICOT **Anti-spam s/w for Unix** • DCC (www.dcc-servers.net) – Client and server software for the DCC bulk counting system – Can be used via sendmail milter at delivery time from procmail or from SpamAssassin • Amavisd-new (www.ijs.si/software/amavisd) – Runs spam and virus filters from mail servers **EXPNIC** – Can call both SpamAssassin and an antivirus package from sendmail and other mail servers

Asia Pacific Network Information Centre

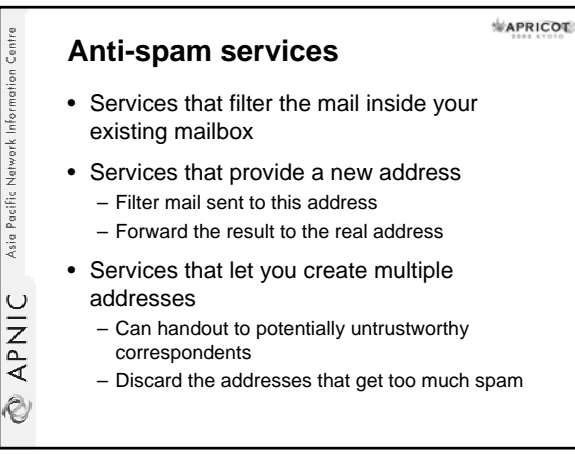

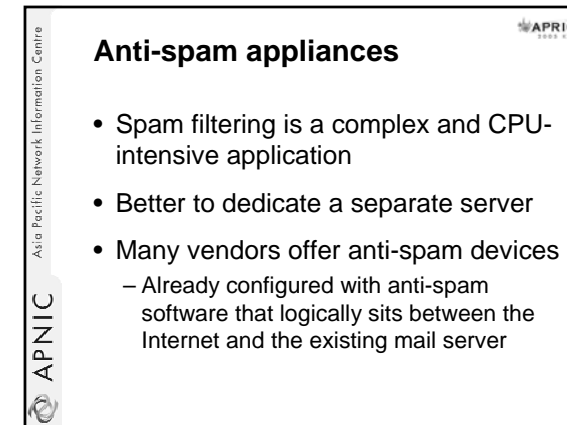

APRICOL

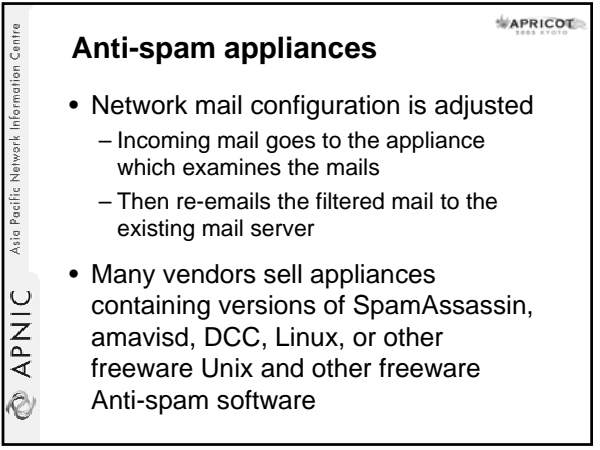

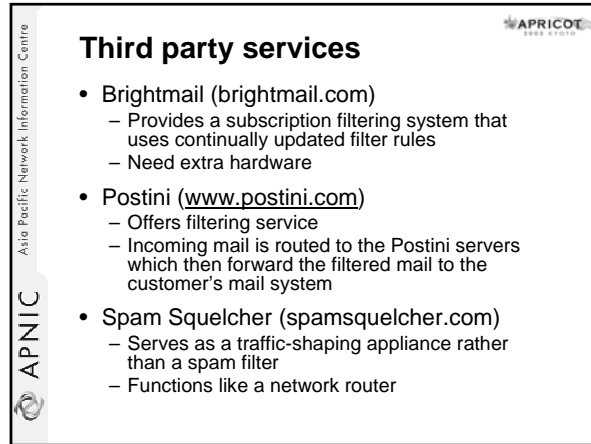

#### **APRICOT Checklist for server spam filters**

- Regular updates to handle improvements in spam recognition & latest spammer tricks
- Multiple filtering techniques
	- IP based, fixed body filters, adaptive (Bayesian) body filters, bulk counting and greylists
- System-wide and per-user
- **RPNIC** Asia Pacific Network Information Centre configuration to deal with individual preferences, false positives and new
	- spam variants

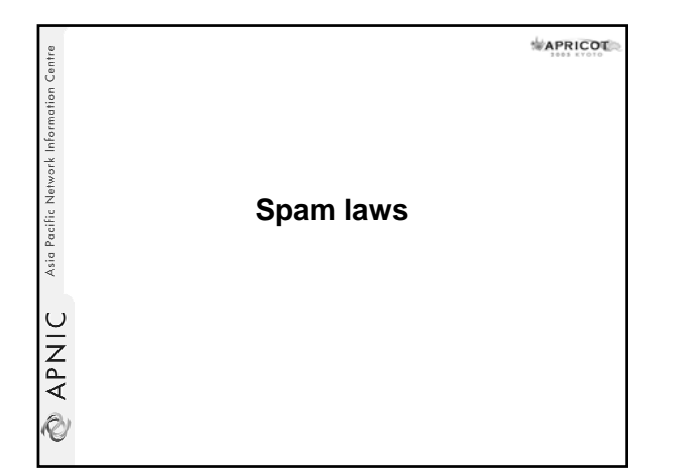

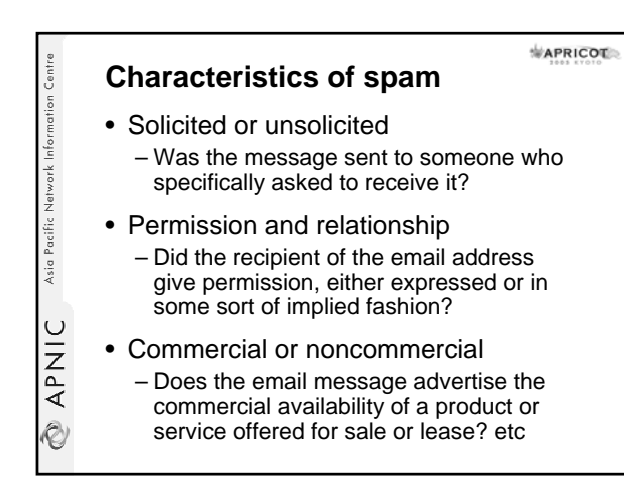

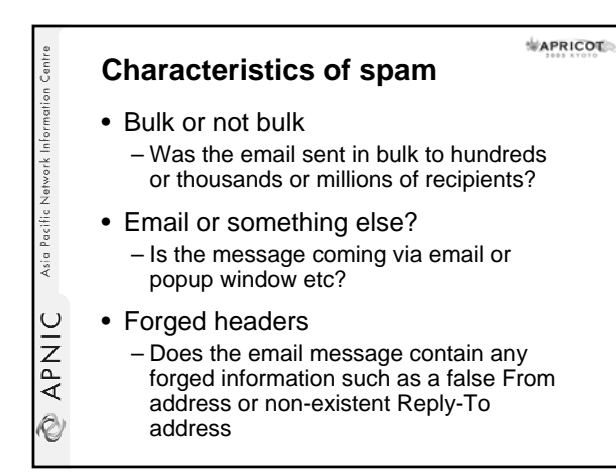

#### APRICOL Asia Pacific Network Information Centre **Characteristics of spam** • Misleading subject lines – Does the email message try to mislead the recipient? • Fraudulent content – Is the email message advertising an illegal getrich scheme or a bogus work from home? etc • Bogus opt-out **EXPANIC** – Does the message offer to remove you from its mailing list, but when you click the link the removal web page doesn't exist?

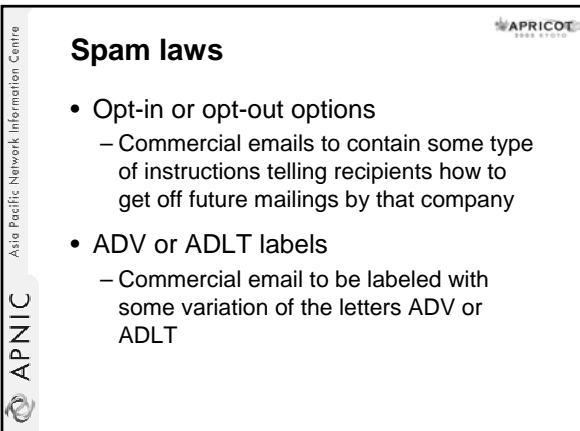

#### **Spam laws**

**APNIC** Asia Pacific Network Information Centre

- Contact info
	- email to contain the company's name and a physical address or other contact information
- No using third party's domain name
	- Using anybody else's domain name to send spam without their permission

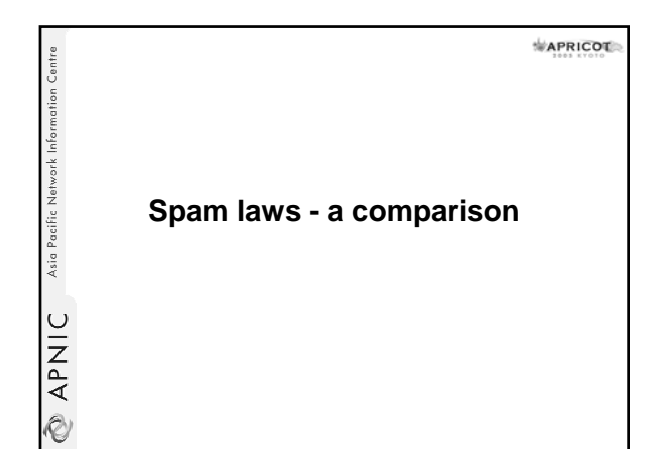

### Asia Pacific Network Information Centri **Australian Spam Act 2003**

The Spam Act 2003 refers to spam as "unsolicited commercial electronic messaging".

APRICOT

**APRICOT** 

The Spam Act mandates that such messages must not be sent.

• Became law on: 12 Dec 2003

• All provisions of the Spam Act came into effect on: 10 Apr 2004

#### **Messages covered by the Act**

The Spam Act 2003 covers commercial electronic messages that are sent by applications such as:

– Email

**APNIC** 

.<br>V

Asia Pacific Network Information Centre

**APNIC** 

Ò

– Short message service (SMS)

– Multimedia messages service (MMS)

– Instant messaging (iM)

#### **What is considered as spam?**

• Electronic messaging (emails, SMS, etc.)

APRICOT

• Commercial in nature

Asia Pacific Network Information Centre

**ONARY** 

- Unsolicited sent without prior consent
- The Spam Act 2003 makes no reference to bulk messaging
	- A single unsolicited commercial electronic message could be a spam

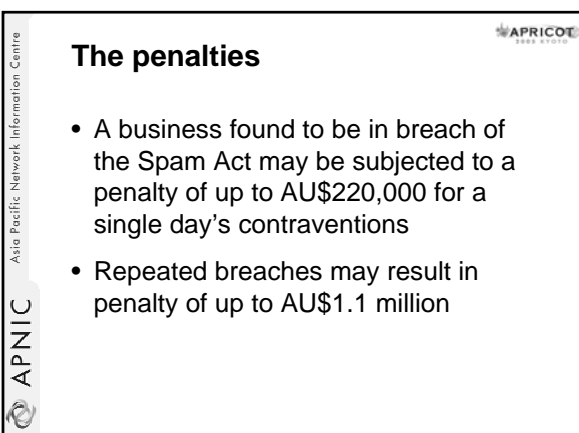

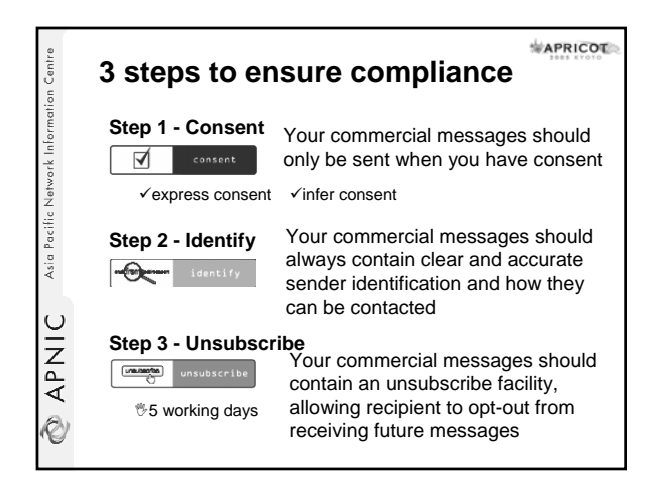

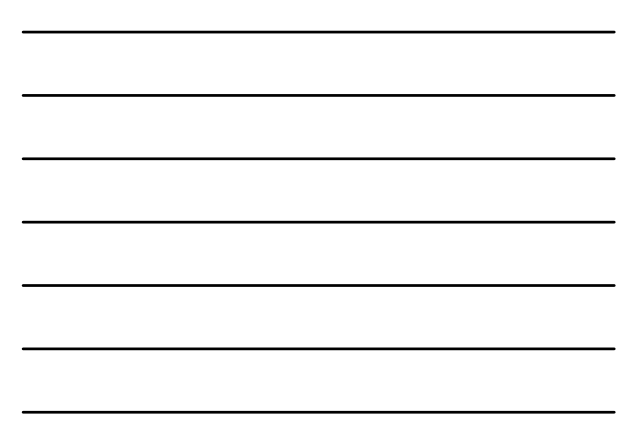

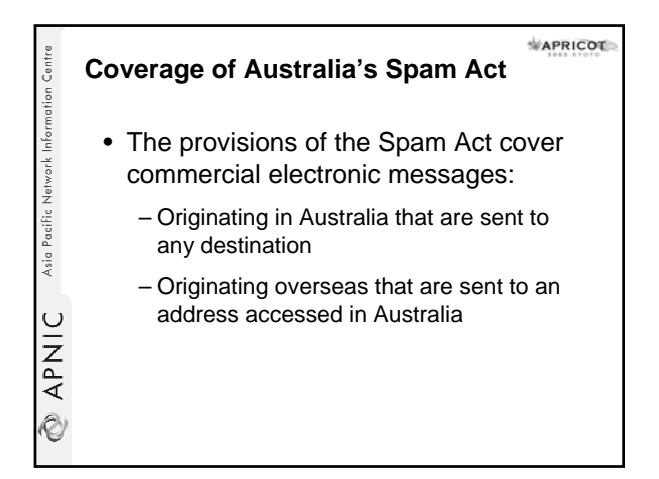

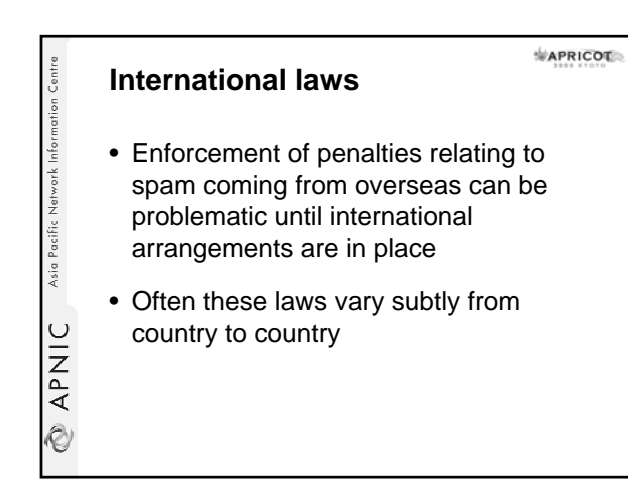

## APNIC Asia Pacific Network Information Centre Ò

#### **The United States**

- Birthplace of spam
- Stronger distinction between:
	- Commercial and non-commercial spam
	- Because of need to protect the First Amendment (freedom of speech)
- In many cases judgements against spammers difficult to enforce
	- Offenders unable to pay the fines
	- Cross-jurisdictional issues

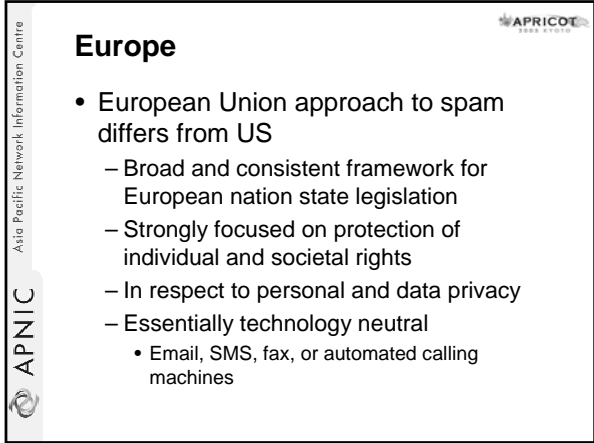

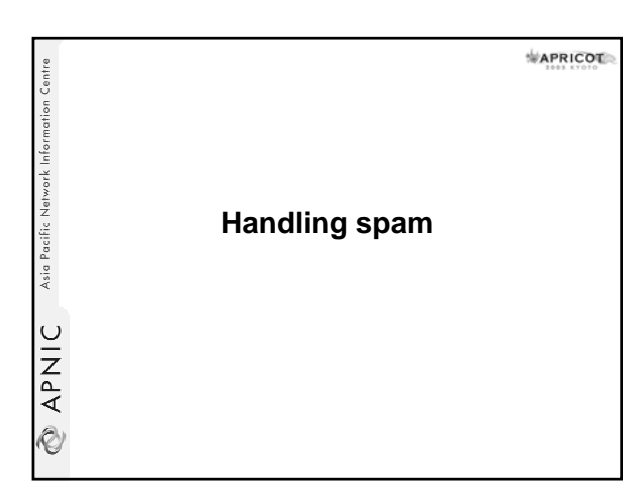

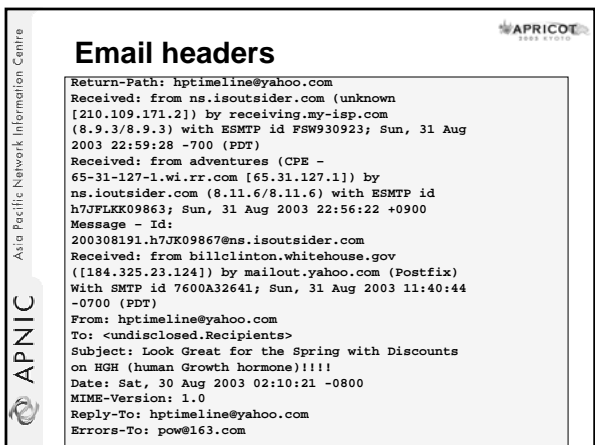

#### APRICOT **Following the flow of email headers**

• Every time an email message passes through a mail server, that system adds a received line

Asia Pacific Network Information Centre

**APNIC** 

Ò

Ò

Asia Pacific Network Information Centre

APNIC

.<br>V

• The most recent one should be the one that says who delivered to your ISP

**Received: from ns.isoutsider.com (unknown [210.109.171.2]) by receiving.my-isp.com (8.9.3/8.9.3) with ESMTP id FSW930923; Sun, 31 Aug 2003 22:59:28 -700 (PDT)**

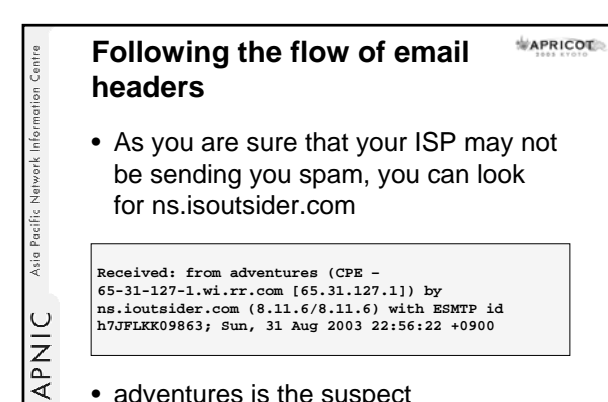

• adventures is the suspect

– Appears to be CPE-65-31-127-1.wi.rr.com

#### APRICOL **Following the flow of email headers**

**Received: from billclinton.whitehouse.gov ([184.325.23.124]) by mailout.yahoo.com (Postfix) With SMTP id 7600A32641; Sun, 31 Aug 2003 11:40:44 -0700 (PDT)**

- Suspicions about the legitimacy of this Received line
- Seems you have reached a deadend
	- Leaves with adventures or CPE-65-31- 127-1.wi.rr.com as the end of the trail

#### APRICOT **Looking at the last verifiable mail handling server**

• Use a tool (nslookup) which enables you to find out whether these computer names and IP addresses match each other

– Forward and reverse lookups

Asia Pacific Network Information Centre

**Ns.isoutsider.com resolves to 210.109.171.2 CPE-65-31-127-1.wi.rr.com resolves to 65.31.127.1 Error – billclinton.whitehouse.gove doesn't exist**

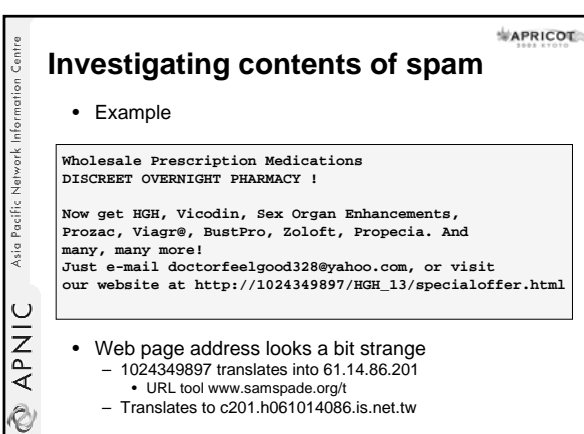

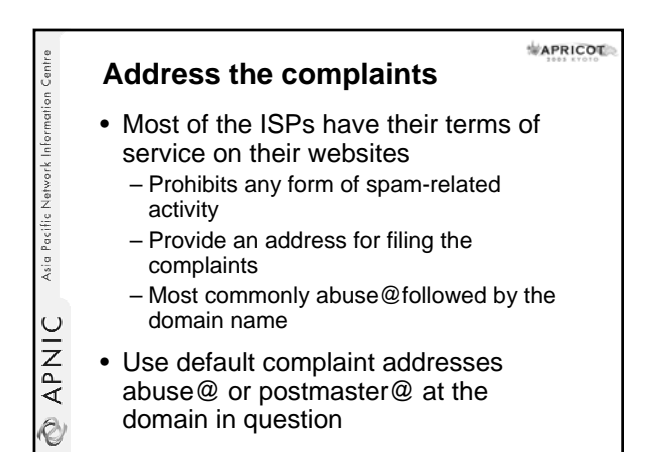

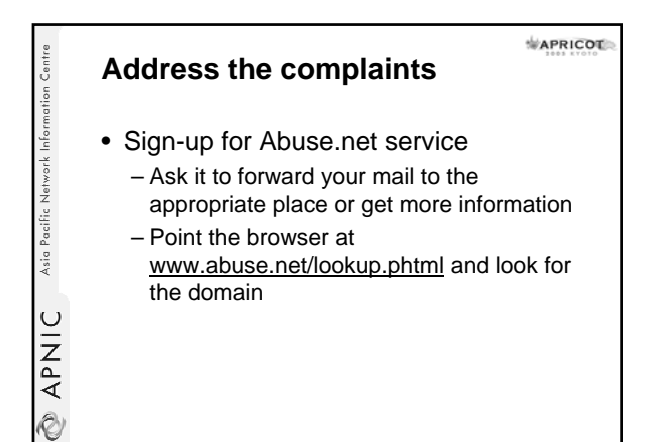

#### APRICOT Asia Pacific Network Information Centri **Important tools: Do it yourself** • APNIC Whois DB • Geektools • Abuse.net forwarding service - Just address your complain to Domainname@abuse.net – Or www.abuse.net/lookup.phtml • Send the complaints to **APNIC** – abuse@ioutsider.com

– abuse@rr.com

Ò

.<br>V

– abuse@yahoo.com etc

#### **APRICOT** Asia Pacific Network Information Centre **Sending complaints** • Nicely  $\circledcirc$ – Don't transfer your anger at spammer to the ISP – Spamming isn't really ISP's fault **Dear Administrator,**  APNIC

I received a piece of spam that I have attached below.<br>The headers appear to have originated at RoadRunner<br>and been relayed via ns.isoutsider.com, and it advertises<br>both a mailbox at Yahoo.com and a webpage at is.net.tw.<br>P **Thanks!**

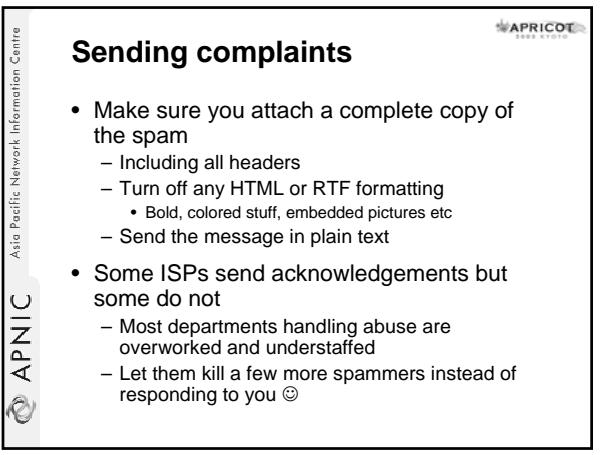

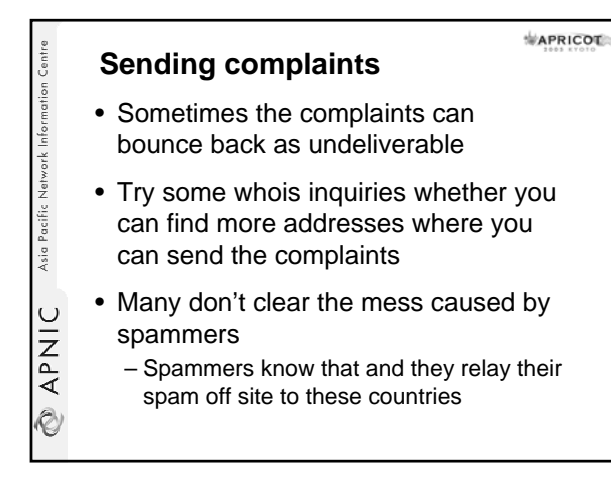

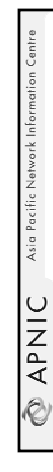

#### **Sending complaints**

- There is a possibility that even if you complain to the ISP, complaints are bouncing back and the spam is still flowing
	- Some times the ISPs doesn't care much about the problems caused by spammers
- However the upstream ISPs may be able to help you

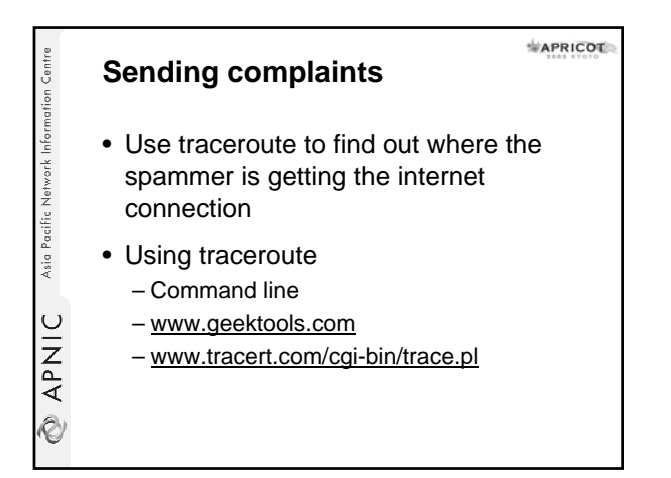

APRICOL

APRICOT

#### Asia Pacific Network Information Centri **Sending complaints** • Sometimes the results of traceroute can go cold after a private IP address • So find the upstreams using whois ● Don't complain to IANA <sup>©</sup> • If everything fails: – send documentation of your efforts to **APNIC** your ISP and ask it to block the spamming sites at their routers • If ISP is not responsive, it's time to look for an ISP who offers better services Ò

#### **Fighting spam with spam**

• Not a good idea

Asia Pacific Network Information Centre

APNIC

Ò

- One of the common tricks of the spammer is to relay their messages via an innocent third party mail server
	- So don't flood the innocent site with your complaints
- A common trick is to forge mail headers – Looks like the mail originated elsewhere
- So if ISP claims innocence don't fight back!
	- They may really be innocent

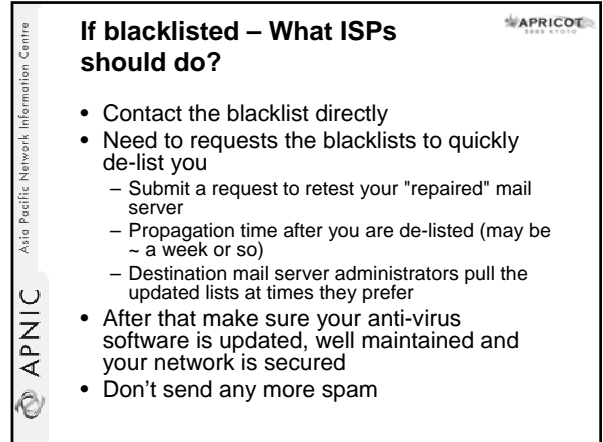

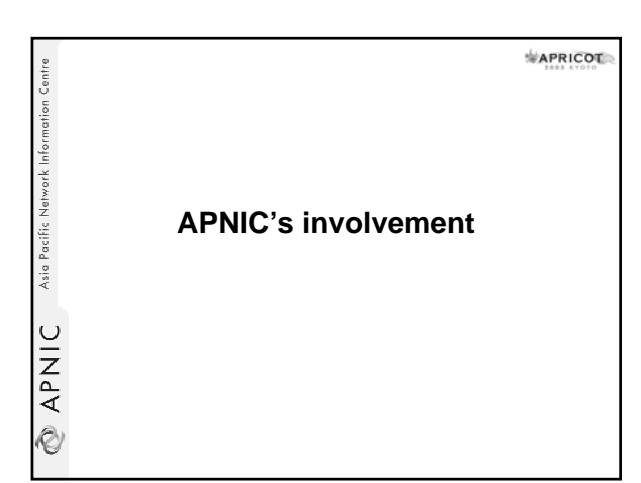

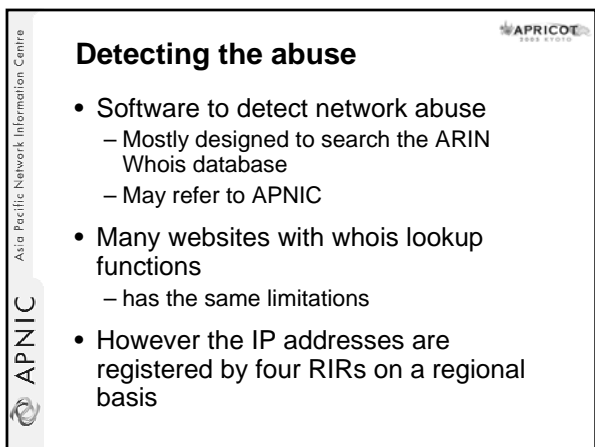

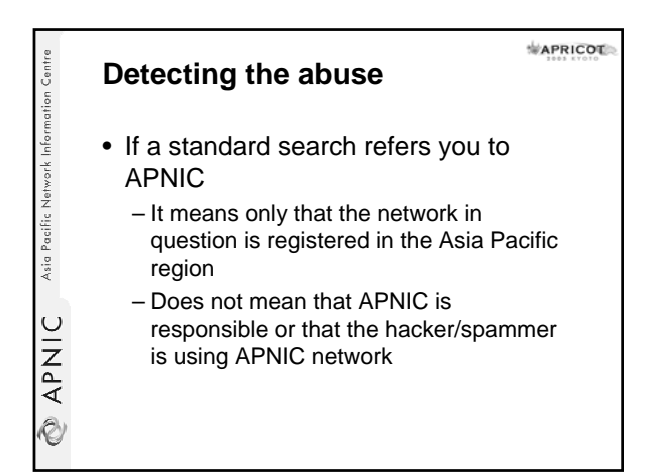

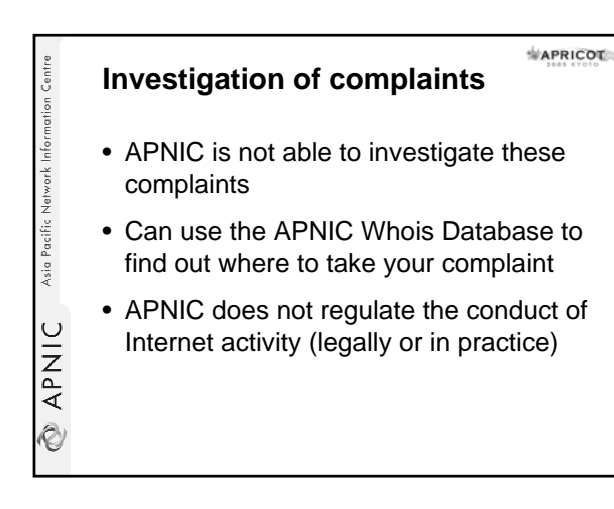

#### **Investigation of complaints**

• Laws relating to network abuse vary

**APRICOT** 

- from country to country
- Investigation possibilities

 ${\sf APNIC}$  Asia Pacific Network Information Centre

Ò

- Cooperation of the network administrators
- law enforcement agencies
	- Local jurisdiction
	- jurisdiction where the problem originates

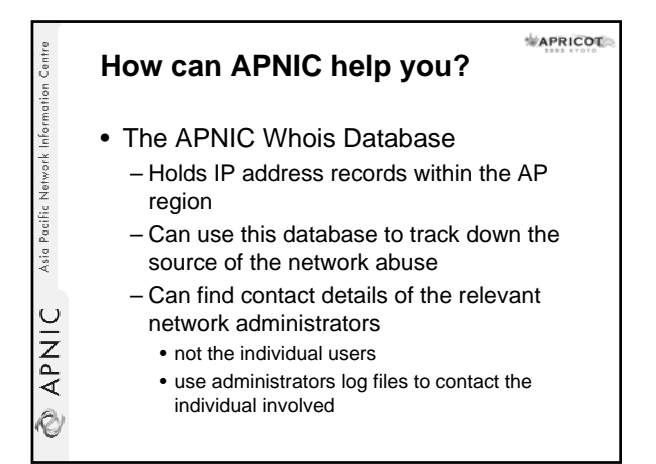

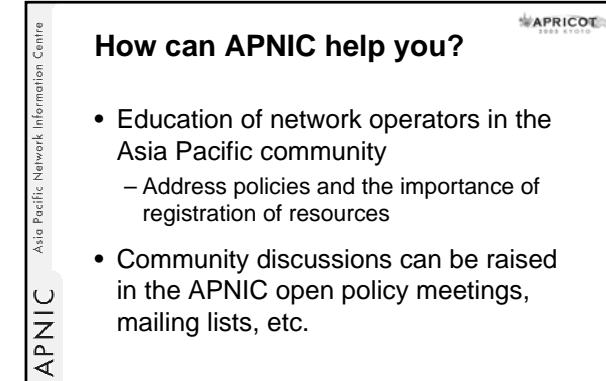

#### **Summary**

Ò

Asia Pacific Network Information Centre

APNIC

.<br>V

- Background: spam
- Problems, prevention & solutions – Consumers/Users, Businesses, ISPs
- Spam filtering & anti-spam services
- Spam laws
- Handling spam
- APNIC involvement

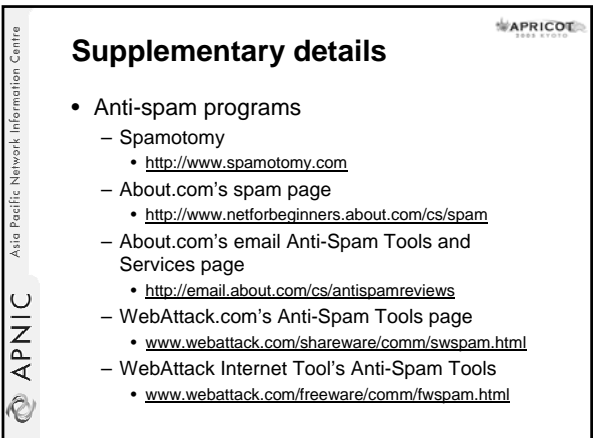

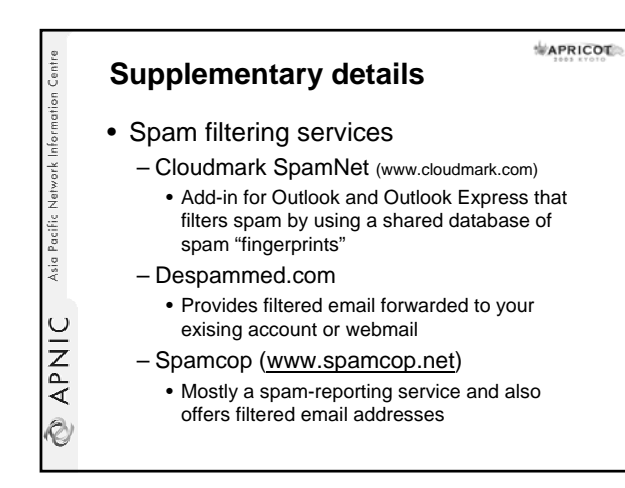

#### **References / Acknowledgements**

APRICOL

- Coalition Against Unsolicited Commercial Email (CAUCE) – http://www.cauce.org/ • Federal Trade Commission – http://www.ftc.gov/index.html
- Spam: http://www.ftc.gov/spam/ • Privacy rights clearinghouse
- 
- http://www.privacyrights.org/fs/fs20-spam.htm • Fighting spam on the internet
- http://spam.abuse.net/
- The Spamhaus project
- http://www.spamhaus.org/ • FAQs:

Asia Pacific Network Information Centre

APNIC

.<br>V

http://dedicated.pacbell.net/faq/FAQs\_index.html

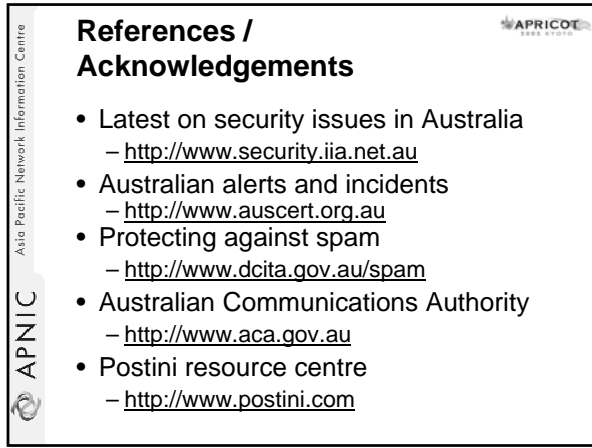

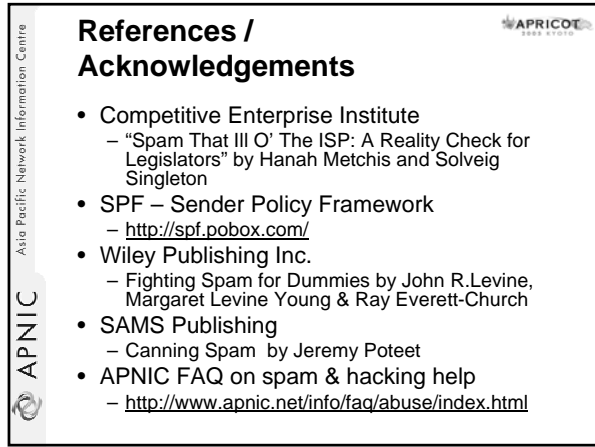